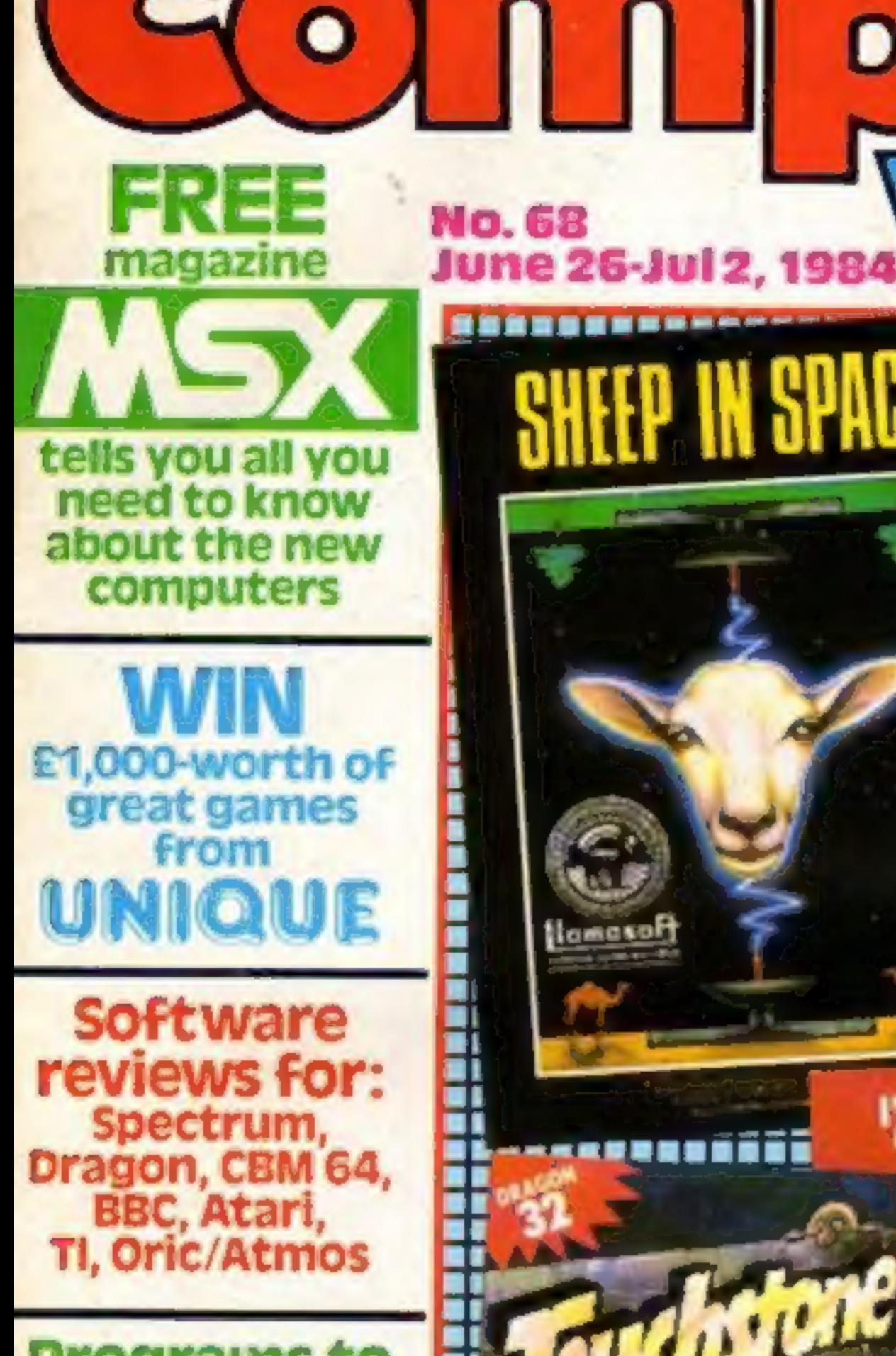

**omne** 

**Programs to** type in for: Spectrum, BBC, CBM 64, Dragon

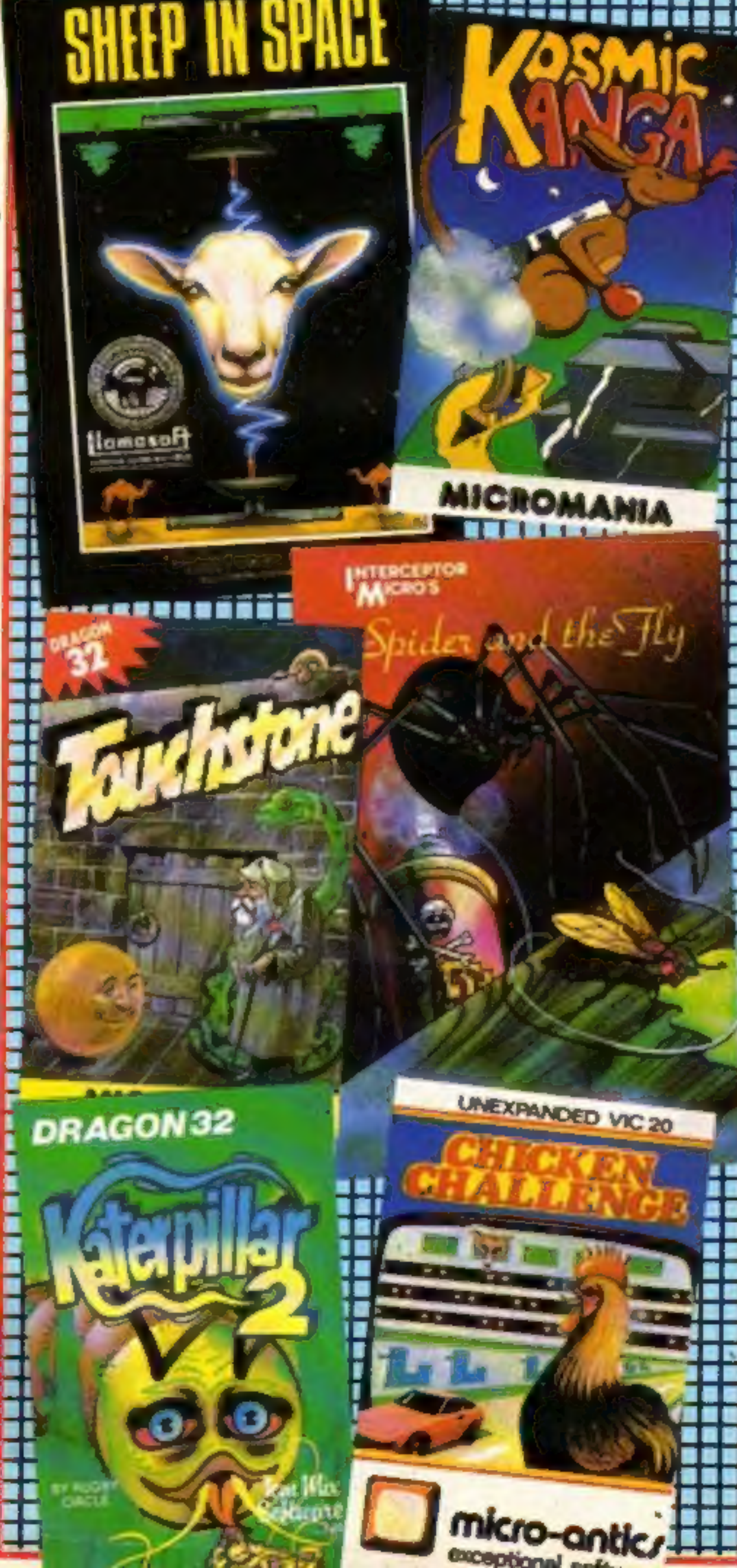

An Argos Specialest Publication

### **Sir Clive's ads** promise

45p

Sir Chve Sinclair has given his personal assurance that he will not advertise delivery times he cannot meet.

He gave the undertaking to Sir Gordon Borrie, directorgeneral of the Office of Fair Trading, following 81 complaints within three years.

As well as Sir Clive's own assurance - which covers any of his companies - an undertaking was also given by the managing director of Sinclair Research, Nigel Searle.

The 81 complaints had been made to trading standard officers about the ZX80, ZX81 and the Spectrum. There have also been three county court judgements against Sinclair Research and one hearing Continued on page 5

### **Show of** strength

New technology is helping first time disabled drivers discover their strengths and weaknesses, and modify their cars accordingly.

**Banstead Place Mobility** Centre is running a programme, with the financial support of Ford Motor Company, to assess disabled clients and calculate the alterations necessary on a standard car. The three-year project is costing £100,000 and is being sponsored by Ford. The mobile simulator unit is the only one of its kind in the UK, and is Continued on page 5

**PLUS** U.S. Scene, news,<br>letters, charts...

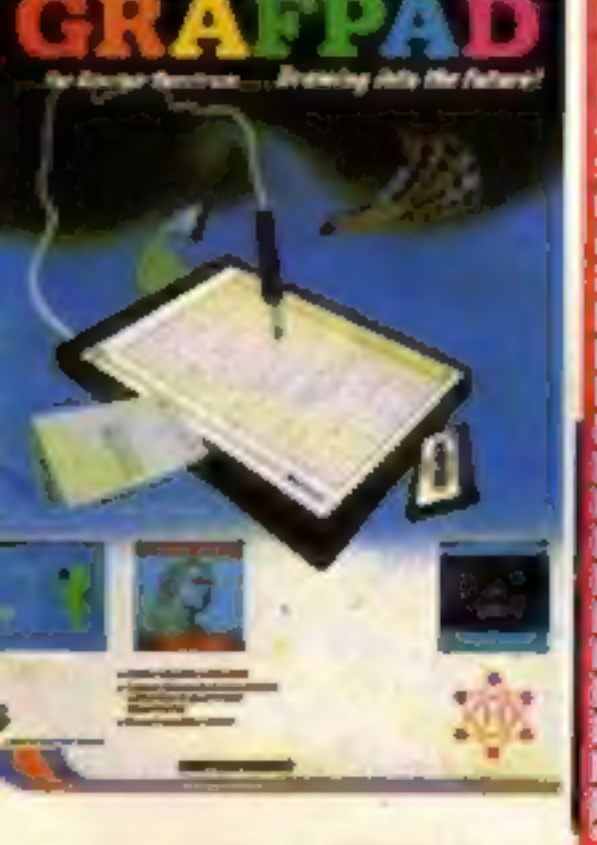

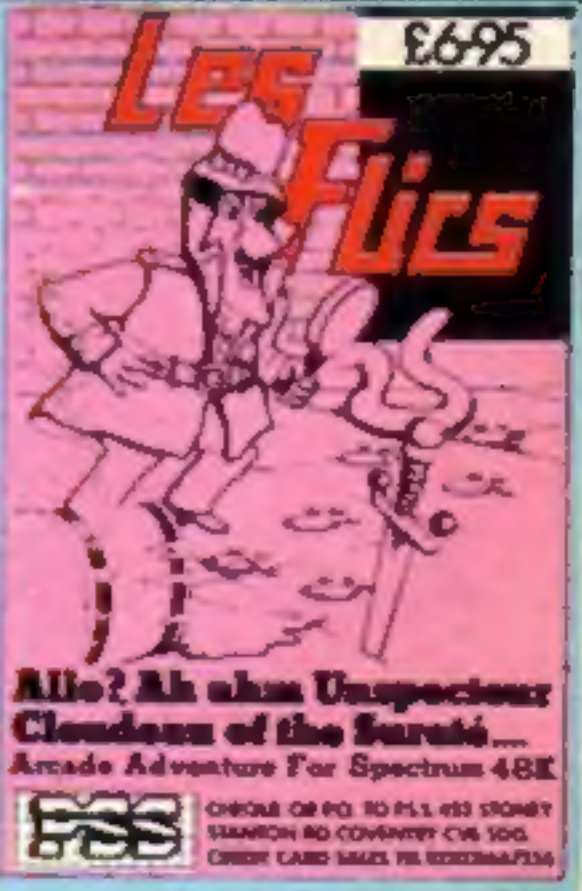

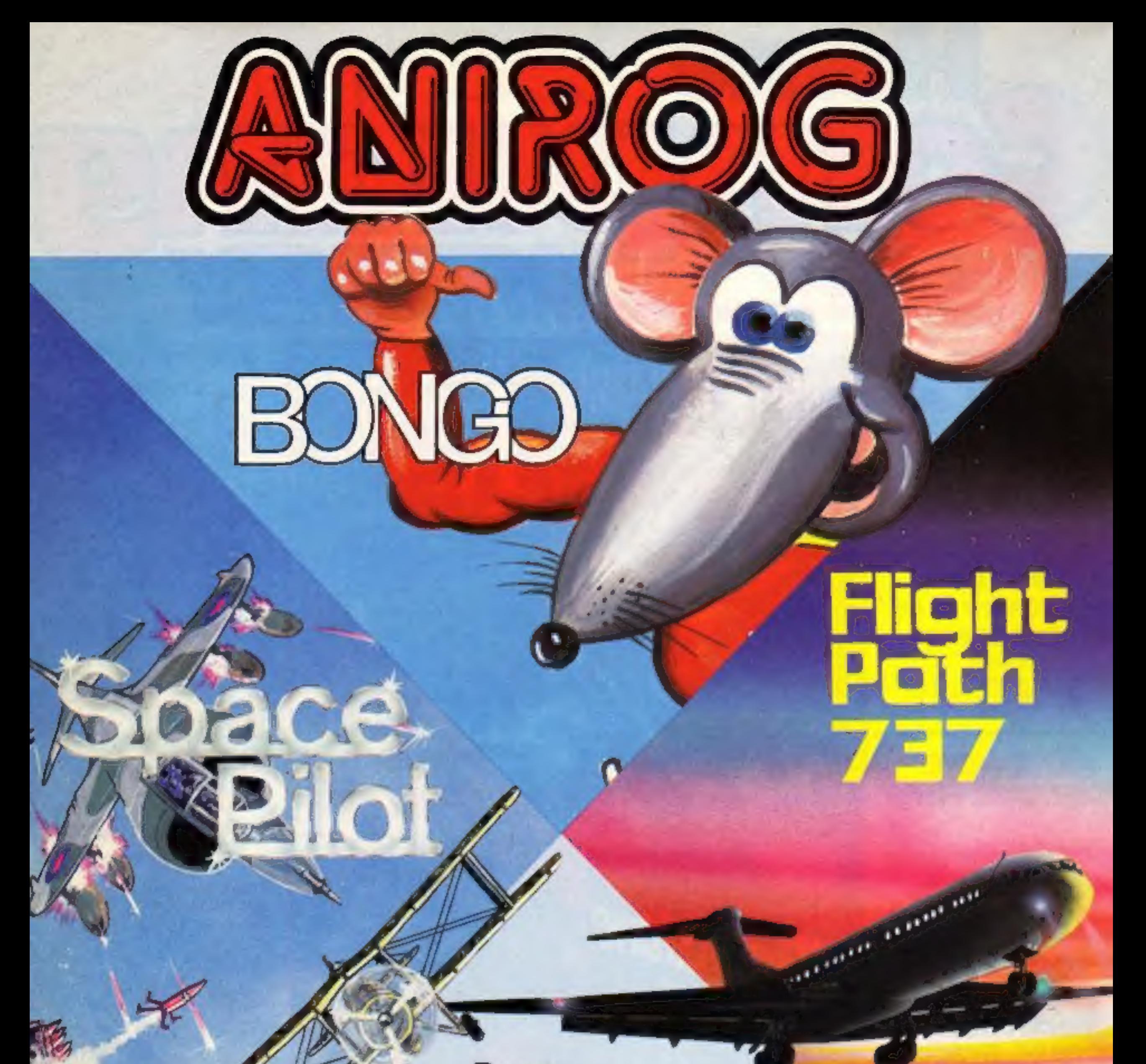

### **Bongo**

Enjoy the hilarious antics of the comical<br>mouse as he collects the lost diamonds. He<br>climbs ladders, slides down chutes, use transporter<br>and trampolines to jump across the divide. Multi screen<br>game with three levels of di

### Space Pilot Flight Path

Realise your dreams of being king of the open skies.<br>Fly your aircraft into unrelenting dog fights with An advanced Pilot Trainer. enemy fighters. Prove how well you can handle your craft. Written by a flight simulator<br>Five stages of tough engagements. instructor and pilot. Panoramic

 $Commonodore 64 £7.95 - Spectrum £5.50$ <br>  $Commonodore 64 £7.95 - Spectrum £5.50$ <br>  $Commonodore 64 £7.95 - Vic 20 £7.95$ 

# Also available on Disk at £9.95

TRADE ENQUIRIES: ANIROG SOFTWARE LTD. 29 WEST HILL DARTFORD KENT (0322) 92513/8 MAIL ORDER: 8 HIGH STREET HORLEY SURREY 24 HOUR CREDIT CARD SALES HORLEY (02934) 6083 PAYMENT BY CHEQUE P.O. ACCESS/VISA 50p POSTAGE & PACKAGING £2.00 OVERSEAS

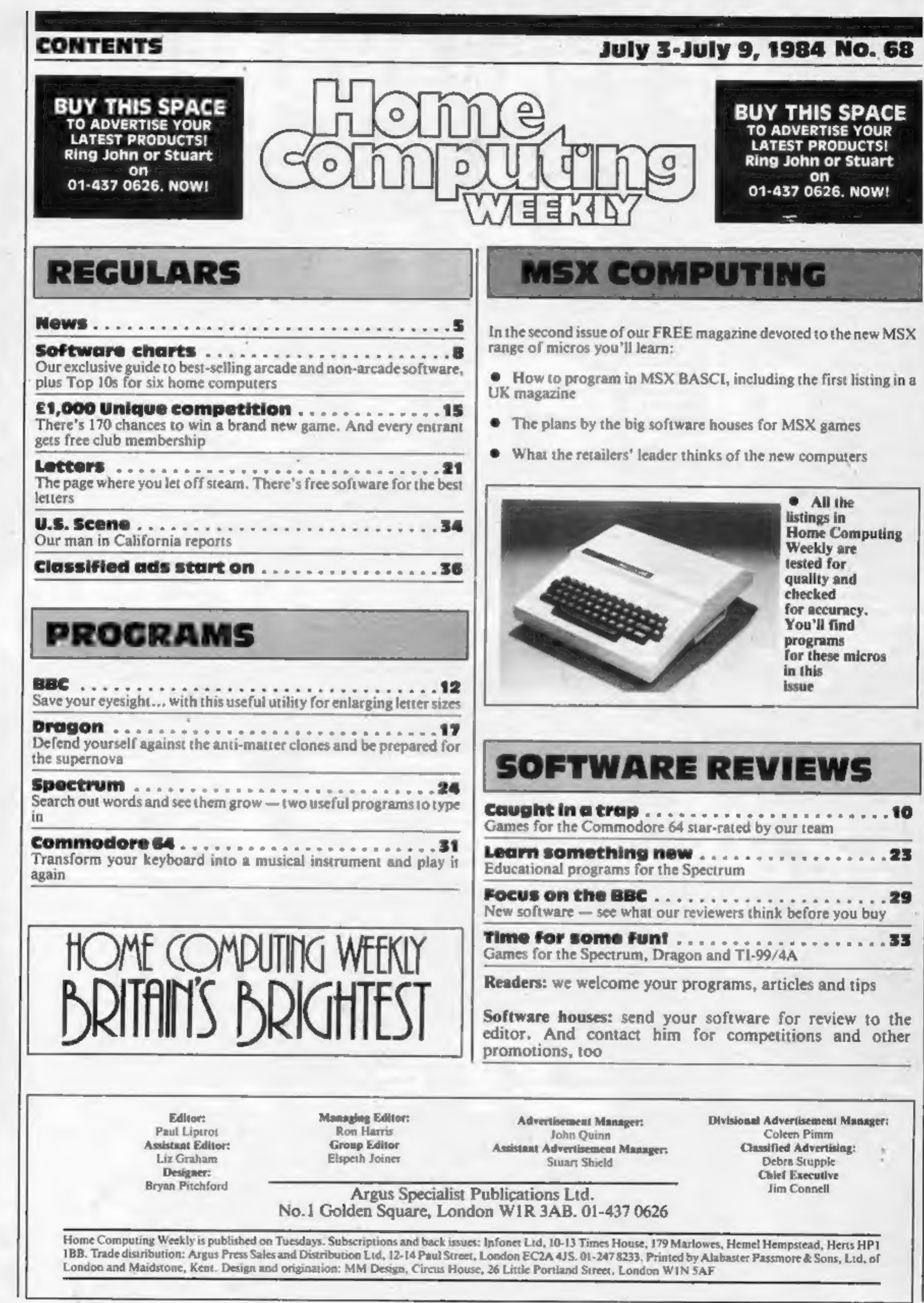

### **UNIVERSITIES**

- University of Leicester, Department of Psychology
- The Finance & Estates Officer, **University College of Swansea**
- University of East Anglia, School of **Biological Science**
- Wastfleid College, University of London
- **Westfield College, Department of** Zoology, University of London
- School of Physics, University of Newcastle upon Tyne
- **Oxford University Computing Service**
- The University of Warwick
- University of Aberdeen, Department of Geography
- The University of Sussex
- **University of Bristol**
- Heriot-Watt University Dept. of Civil **Engineering**
- The New University of Ulster
- The University of Strathclyde
- The University of Southampton
- **University of Liverpool**
- The University of Aston In Birmingham
- **University of Keele**
- **University of Surrey**
- **University College of London**
- The University of Dundee, **Migrocomputer Centre**
- **POLYTECHNICS**
- **Thames Polytechnic**
- **Polytechnic of the South Bank**
- Coventry (Lanchester) Poly
- Dept. of Applied Chemistry Coventry (Lanchester) Poly
- **Newcastle upon Tyne Poly**
- **Manchester Polytechnic**
- **Hattleld Polytechnic Dept. of** Paychology
- **The Polytechnic**
- **Leeds Polytechnic**
- Kingston Polytechnic
- **City of Birmingham Polyteshnic**
- Middlesex Polytechnic
- **Plymouth Polytechnic**
- Portemouth Polytechnic
- **Ulster Polylechnic**
- **C** Liverpool Polytechnic

### **COLLEGES**

- Chelsen College, University of London
- **Guildford C.C. of Technology**
- Kings College, London
- **University College of Swants**
- **Statistics Department, Comput** Centre Building, University College of Swansea.
- Nene College, Computer Services
- Cambridgeshire College of Arts and Technology
- **London Borough of Havering, The Principal Havering Technical** College
- Waketleld District College
- **Barnsley College of Technology**
- The College of St. Paul & St. Mary
- **Thana! Technical College Bellymena Technical College**
- Cannoch Chase Technical College
- Lancaster & Morecambe Collage of ٠ **Further Education**
- Uxbridge Technical College
- 
- New College Durham<br>Bath College of Higher Education
- **North Trafford College**
- Dept. of Educational Resources Southampton College of Higher
- Education
- Bournemouth and Pools College of **Further Education**
- Harrow College of Higher Education
- Southatt College of Technology
- **Shirecliffe Collec**
- **Southwark College** ۰ Dewsbury & Batley Technical & Art College
- **Trasham College**
- **Ware College**
- **Thurrock Technical College**
- Chicklade College, Dept. Science & Technology
- Redbridge Technical College
- **South Thames College**
- York College of Arts & Teah.
- **Somerset College of Arts & leghnology**
- **Borough of Trail ord, North Darftord College**
- **North Trafford College**
- Thurrock Technical Collage
- **Thurrock Technical College, Computer Department**
- **Fairham Community College**
- Mid College of Higher & Further **Education**
- East Ham College of Technology
- Seale-Hayne College
- **Homerton College** ۰
- · Uxbridge Techniqui College
- North Oxlandship Technical Conego hA founds &
- Ealing College of Higher Education<br>Weigh National School of Medicine
- Lord Mayor Trainer College
- **Bouth East-London College**
- Famborough (Sixth Form) College
- **Wigston College of Further**
- **Education Annex**
- **Strode's College**
- **Dundee College of Education**
- lele of Wight College of Arts and **Technology**
- Kendal College of Further Education
- **Wigen College of Technology** ۰
- **Chippenham Technigal College** South Devon College of Arts &
- Technology South Shields Marine & Technigal College<sub>.</sub>
- **SCHOOLS** Camborne School of Mines **Longton High School Berry Hill High School Camborne School of Mines Management Department**

**C** Harlington Upper School

Chryd Les School

**C** New Parks School

St. Paul's Way School

Larkman Middle School

**Rushcroft High School** 

**High Green School** 

**Harmstead School** 

**County Council** 

Research

**Department** 

**Department** 

۰

۰

Ministry of Defence

**Department of Trade** 

**Kent County Council** 

**Education Committee** 

**Education Services** 

**Committee** 

**Basildon District Council** 

City of Newcastle spon Tyne

**Hampshire County Obunce** 

**Cambridgeshire Education** 

**Brakenhale School** 

School

۰

۰

۰

۰

۰

۰

**. Heath Comprehensive School** 

**Bishop Hedley High School** 

King Edward's School, Bath

**Straw House Comprehensive** 

The Godolphin & Latymer School<br>Frances Bardsley School

**Training and Educ. Menagement** 

**Ogmore Comprehensive School** 

**GOVERNMENT DEPARTMENTS** 

Oxford International Business

**Sertfordshire County Council** 

The Director of Finance &

**Advisory Unit for Computers** 

Leicestershire County Council

Administration, Cambridgeshire

The National Institute for Medical

Department of the Environment

Kent County Council Education

**Basildon Council Accounts** 

**Building Research Establishment** 

Devon County Council Committee,

Department of Electrical Eng.

**College of Further Education** 

**Strathclyde Regional Council,** 

County Borough of Sunderland

**Nottinghamshire County Council** 

**Iucidinghamanire Quinty Council** 

Metropolitan Borough of Gateshand

**Clevaland Education Committee,** 

Metropolitan Borough of Rochdale,

Guisborough Teachers Cantre

**Education and Training Centre** 

Department of Industry & Trade

**Solinuil Education Department** 

Manpower Services Commission<br>Training Services Division

Leicester Info. Tech. Centre

**Coloratorphire Education Committed** 

**Monks Dylin High School** 

The High School Ballynshinch

- **Blackpool and Fylde College**
- Jordanhill College of Education
- **Bromley College of Technology**
- **Guildford County College of** Technology
- **Kilmarnook College**
- Waaralde College of F. Education
- Wearside College of F. Education, **Dept. of Electrical & Mining**
- **Newark TC School/College** .
- **National College of Agriculture!** . Engineering
- **Bradford & likey Community** Callege
- **Goldsmiths College**
- College of Arts & Technology
- Head Craft, Design & Tech.
- **South London College**  $\bullet$
- St. Columbus College
- Robert Gordon's Institute of Tachnology
- Chelmer Institute of Higher **Education**
- Southwark College, Maths Physics **Department**
- **. Newark Technical College**
- **Matiock College of Higher Education**
- **School of Physics**
- Queen Philipps's School
- Carter Lodge School
- **Ashfield School**
- **All Hallowe School**
- **Mead Vale Primary School**
- **Vincent Thompson High School**
- **St. Aubyn's School**
- Imberharne School
- Newham School for the Deaf
- Dorcan School
- **Beaumont School**
- **Billericay School**
- **Exeter School Computer Department**
- **Curendon School**
- The Lavinia Norfolk Unit
- St. John's C of E Primary School ۰
- St. Peter's High School
- **Rock Ferry High School**
- Stoke on Trent Language Centre
- Connait's Quay High School
- **Buckhurst Hill County High School**

**Powys County Council**<br>Information Technology Centr

**Skill Centre Training Agency** 

- **East Berkshire Health Authority** ۰
- Devon County Council Ed. Comm. O
- **Mid Surrey Health Authority**
- **Epsom District Hospital**
- Scottish Council for Educational Technology
- **Chryd County Council**
- **Norfolk Education Committee** ÷
- **Agricultural & Food Research** Council
- Mid Glamorgan County Council **Education Department**
- Kent County Supplies Centre
- Laddon Borough of Barnet
- West Midlanda Regional Hesith ۰ Authority
- **Scottish Community Education** Council
- The Scottish Adult Basic Education Unit
- **Birmingham Social Services**
- Microelectronics Education Programs
- **Greater London Council**
- **Doncaster Metropolitan Borough** Council
- · United Kingdom Alomic Energy **Authority**

**Computer Advisory Unit,** Chelmer-Institute

Plessey Avionics & Comm.<br>• Elite Software Co. Ltd

Intec (Inverciyde) Ltd

Salam Group Ltd

**COMPANIES** 

**Cambridge Applied Micros** 

Sirton Computer Systems

**Assurance Sun Life Court** 

**National Physical Laboratory** 

**Central Trade Exchange Ltd** 

**Beitish Telecommunications** 

**Windsor Wine Supplies** 

**B.T. Research Labs Accounts** 

Ibbotsons Design Software

**H.C.C.S. Association Ltd** 

**Fisons Phermacouticals,** 

**Pharmaceutical Division** 

**Steele Microsystems Ltd** 

**Education & Microtech Unit** 

**British Telecom Enterprises** 

**M.S. Simnets Computers Ltd.** 

Bastern Region Info. Centre

Quatom Video Productions

**Welter Compular Systems** 

**A Standard Telecommunications** 

Granada Computer Services Ltd.<br>Applied Systems Knowledge Ltd.<br>Cipher Systems and

**British Shipbullders (Training, Ed. &** 

**Boston Computers Handelsges** 

**United Kingdom Atomic Energy** 

**British Aerospace Public Ltd** 

Cogwell, Comick Associates<br>Ashfield Project Centre

Kellogg Company of Grest Britain

The Television Centre

**Diapley Distribution Ltd** 

**Spenser Source Trading** 

Information Technology Marketing

**C** Radala & Associates

**Computer Services** 

**Laser Systems Ltd** 

Software Invasion

**Argonaut Systems** 

Jennerlow Ltd

**Molspin Ltd** 

**Northern Gam** 

**BBC Publications** 

**M.E. Electronois** 

The Video Palace

**Leser Creations Ltd** 

**The British Library** 

Laboratories Ltd

**Acornsoft** 

Safety) Ltd

Authority

.

w

**Citizer Controls Ltd.** 

**Their Corporation** 

**Robot Technology Eta** 

Communications Ltd.

Andrew Shyte & Son Ltd

**Robot Technology Ltd** 

**Microstore** 

Lasermation

**BBC TV South** 

Ltd

**Rosville Timothy Ltd** 

**Integrex Ltd** 

- **Universal Sonar Ltd**
- **Digital Equipment Scatland Ltd.**
- **Edward Davies Chemical Labs.** ۰
- **Pyramid Services Ltd**
- Philips Research Laboratories
- Kingsway-Princeton College
- **Microtronix S.A.R.L.**
- **Thomas Law Associates**
- **Transvideo Productions Ltd**
- Dash Electrical & Electronic **Services**
- **Asken Engineering**
- **. The Electricity Council**
- Triptych Publishing Ltd.
- **CX Data**
- **Cideon Data**
- 
- North Wales Newspapers Ltd.<br>Jenssen Pharmageutical Ltd.
- 
- National Coal Board<br>
Tive Ways Software Ltd.
- **Costs Ltd**
- · John Eimer Office Equipment
- **Micronet**
- **Central Electricity Generating Board**
- **Guerrisey Computers Ltd**
- **Currah Computer Components Ltd**

**BRITISH MICRO** 

### **NEWS**

### Adverts

From front page

for breaching the Trades<br>Description Act.<br>Constraining the Trades<br>Decretor, althog and the<br>the QL was not included in the<br>evidence, although three had<br>complaints about its<br>delivery too.<br>The underrising Standards<br>The underr

density disc drives would first<br>be available with DOS II and<br>that a heading said: "These<br>peripherals will be available<br>soon". There was also an<br>address for further details.<br>But the authority said it<br>would have been helpful

Computer and software companies come in for criticism in the latest report from the advertising watchdogs.

In three out of four cases the problem was that advertised goods were not available.

These are the details:

• A buyer of an **Atarl** 5%in<br>disc drive found it would store<br>only 88K instead of the<br>advertised 127K. It had Disc<br>Operating System II rather than<br>DOS III,<br>The ASA considered the<br>advertisement acceptable after<br>hearing that

advertisement's appearance was to a different specification.

• A Melbourne House<br>program was not available two-<br>and-a-half months after<br>advertisements began to<br>appear, said a complainant.<br>The advertisement, for the<br>graphics games designer<br>H.U.R.G., said it would be<br>available at the

concerned that the advertise-<br>ments had been placed before<br>the company was entirely sure<br>that the product would be on<br>sale.<br>It was given an assurance that<br>in future only products actually<br>available would be advertised.

**4** Another complainant visited many dealers in a vain<br>attempt to find a Commodore<br>64 package deal at £239.99, a<br>saving of "over £40".<br>The ASA was shown stock<br>details and instructions issued<br>to member stores by Spectrum<br>(U

### Strength

"The program written for the Hewlett-Packard in our unit is a very easy one from the operator's point of view," she went on. "It's also very rewarding that the driver can turn round and watch his or her Progress on the computer, so there is some feedback. This unit is really intended to show first time drivers how they can

© The authority took advice over an advertisement by Lerm that a program was '"Micro- drive compatible":

Lerm said the phrase was to<br>indicate that it could be used<br>while a Microdrive was<br>connected. It could not,<br>however, copy to a Microdrive.<br>This was not clear enough,<br>said the ASA, noting that a<br>revised program, which did<br>co

probably the most technically<br>efficient unit in Europe.<br>
efficient unit in Europe.<br>
- A Hewlett-Packard computer<br>
times the clear is reactions to<br>
common road hazards shown<br>
common road hazards shown<br>
sore common road haza The driving assessment unit is staffed by a full-time therapist and a driving instructor. "We would like to be able to offer disabled people full day driving assessments from our mobile unit," said a spokeswoman for Banstead Place. "If people have had strokes or similar problems, they come to our unit for testing. We have on site at Banstead a doctor, orthoptist and a pyschologist, who evaluate each client's problems. Ideally, we would like to be able to offer this service in future from our mobile unit."

From front page

probably the most technically efficient unit in Europe.

A Hewlett-Packard computer times the client's reactions to common road hazards shown on the wrap around simulation screen. It also determines the strength, co-ordination and joint range in each limb.

"Disabled drivers face a number of problems," said a spokeswoman for Banstead Place Mobility Centre. "First they have to get into the car. Then they have to switch on the ignition, steer, accelerate and brake. The unit assesses each person's strengths and prints out the adaptations which would be necessary on a standard car.

"For example, a car could be modified to include a combined lever for accelerating and braking if a person was unable to use the foot pedals," she continued.

"Some companies manufacture these adaptations and others fit them. The advantage of this system over our old one is that the reactions are timed automatically. Before, we used to have a person standing behind the driver timing all his or her reactions. Now the computer does all the hard work for us, and more scientifically and accurately  $100$ .

The mobile computercontrolled unit had its first appointment last week in Norwich. It will be travelling the country, giving disabled people nationwide the opportunity to increase their mobility.

drive, and to make them more<br>mobile!'<br>The computer simulation unit<br>is housed in a 7.5 metre long<br>van, providing easy access to<br>wheelchair passengers by a tail<br>lift. The dashboard is based on<br>that of a Ford Escort, and the<br> high-speed printer.

If the disabled driver has

driven previously, a specially-<br>equipped Ford Escort is<br>available for practical<br>experience and road tests. This<br>car has power-assisted steering,<br>hand controls, a wheelchair lift<br>and car chair installation.<br>The mobile unit

year.

Banstead Place Mobility<br>Centre, Park Rd, Banstead,<br>Surrey SM7 3EE

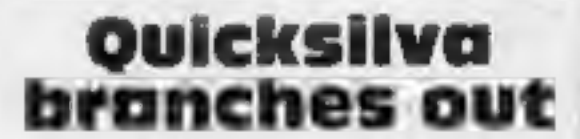

**ENTERCHES OUT**<br>Quicksilva is branching out in<br>several directions — into<br>education, a licensing deal with<br>Atari and converting children's<br>books into software.<br>Managing director Rod<br>Cousens made the announce-<br>ments, his fir

© Education is to be handled by a new arm of QS called QED — Quicksilva Edutainment Dimension. The aim is for games with a serious educational content, said Mr Cousens.

The first, out in autumn, will<br>be for pre-school and early<br>learning ages and then extended<br>to all age groups.

Discotechnology is introducing<br>to the UK discs and disc drives<br>at reduced prices. If you want<br>to buy 50 single sided, double<br>density discs in a storage box,<br>you'll pay £57.50. Or you could<br>pay £129.50 for a half-height,<br>di

# The Wheel of **Fortune<br>32K BBC £9.95**<br>Epic, 10 Gladstone St, Kibworth<br>Beauchamps, Leicester

Epic prides itself on producing of up to 254 characters. The<br>high quality adventures for the function levels as be set up with<br>BBC only, concentrating effort common commands and there is<br>on producing superior games. I the

surroundings using Mode 7<br>graphics. You move around the<br>area picking up objects and<br>meeting a policeman and a<br>beggar, The interesting thing

about these characters is that<br>they both move independently<br>from you and treat you in the<br>same way as you treat them.<br>There are 250 different<br>locations, with pictures drawn<br>instantly. You can type in<br>commands in every-day

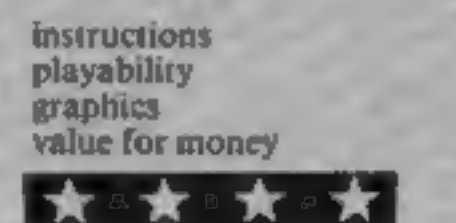

# Chess II The game may be saved on tape<br>for future continuation and if<br>**Atmos 48K** can be produced in hard copy.<br>**E9.99** Another option is voice<br>ransoft, Techno Park, New-<br>its moves and various other<br>market Rd, Cambridge

Tansoft, Techno Park, New-

Chess Il is an update of Tansoft's earlier Oric Chess. In computer chess you pit your wits against the computer, which can be programmed to respond at various levels. The higher the level, the longer Oric takes to various levels. The higher the level, the longer Oric takes to<br>plan its next move. Response hours. In Chess II you may change the level during play and<br>even change sides. times vary from 5 seconds to 5

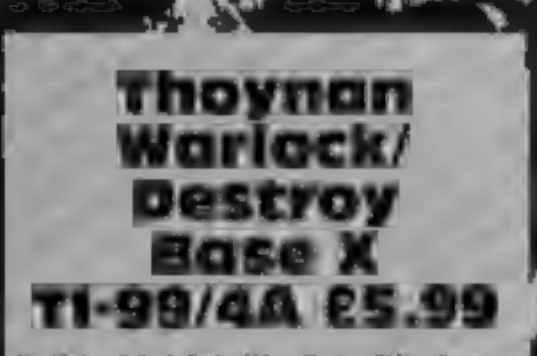

Solid, 35 Melville Rd, Bispham, Blackpool FY2 9JF

These two programs are on<br>different sides of one cassette.<br>Destroy Base X is a waste of time<br> $-$  the less said the better. It's not<br>only boring; nothing seemed to<br>happen, whether played or left to,<br>run and watched.<br>In con

France for the unexpanded TI.<br>
Your objective is to survive in the<br>
mystical castle of wizard<br>
Thoynan, gathering treasure.<br>
Strange creatures and gargoyles<br>
guard his wealth, so different<br>
to combat these fellows or their from the instructions. Whilst **play Microdeal**, 41 Truro, Rd. St play was in progress there was a **Cameron Cornwall PL25 SJE** round our computer. One person Danger Ranger is one of the best best desperately battled at the ancient games I have seen in a long time. complete it.<br>In the ancient state and whilst-another games I have seen in a long tim paragraphs to find which spell would work on what — and how, Pertusion compensated for any slowness of TI BASIC, inevitable where two or more characters chase around the screen.

# Lionel and the Ladders<br>TI-99/4A £7.95

Intrigue, Cranbrook Rd, Tenter-<br>den, Kent TN30 6UJ

Another princess captured! But<br>rescue. His adventure takes him?<br>to a crumbling castle, where he<br>explores by climbing ladders,<br>jumping across holds in the floor<br>mate. Scattered through the castle<br>are doors leading deeper in

instructions playability graphics value for money

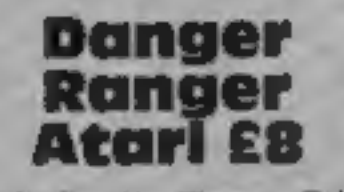

games I have seen in a long time. complete it.

is for you,<br>
Danger Ranger starts "in the<br>
Chamber of Pasha and his object<br>
is to collect 10 keys located here.<br>
He is under constant assault<br>
from various enemies including<br>
floating urns and radioactive<br>
bats. Once he ha from various enemies including totally recommend. bats. Once he has got the keys instructions<br>he enters the Acid Chamber. playability<br>Avoiding falling drops of acid, graphics he must collect all of the treasure value for money

need all your wits about you even<br>on the easiest of the five skill<br>levels. Thank heavens for the<br>practice facility. Here DR is<br>allowed to wander around totally<br>immune from the surrounding<br>dangers. In the limited time I had levels. Thank heavens for the<br>practice facility. Here DR is

The game is played with the head is then falls right through it, joystick and you have the option Still, with a high enough score, of one or two-player game.<br>Sound effects and graphics are that a bigh enough score, there's He is under constant assault is a real winner and a game that  $I$  from various enemies including totally recommend.  $D.W.L.$ is to collect 10 keys located here. really first class. Danger Ranger

80%

55%

60%

50%

70%  $85%$ 

90%

85%

monster before even having the<br>chance to start, or sometimes<br>after landing safely on the floor there's consolation in the Hall of<br>Fame. Needs Extended BASIC.<br>J.W.

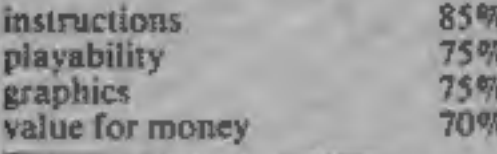

# Find the key, solve the mystery

Keys, spells, treasure — all<br>inust be located before these Thoynan Warlock is an ideal **games are resolved. Join the anne for the unexpanded T1.** adventure and start off on the mystical castle of wizard and start off on the mystical castle of wizard Thoynan, gathering treasure.

1 2S) 4 ee

messages audibly. I find the need<br>for this rather dubious and the<br>date of voice sounds more like a badly<br>Chess. In tuned watkie-talkie, but of<br>your wits course you can turn it off.<br>which can I was not very impressed with<br>s

Various options are available To allow a particular problem to be analysed the board may be set up in a predetermined pattern.

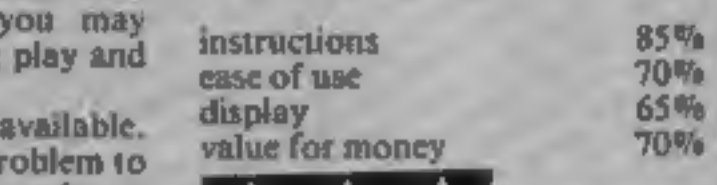

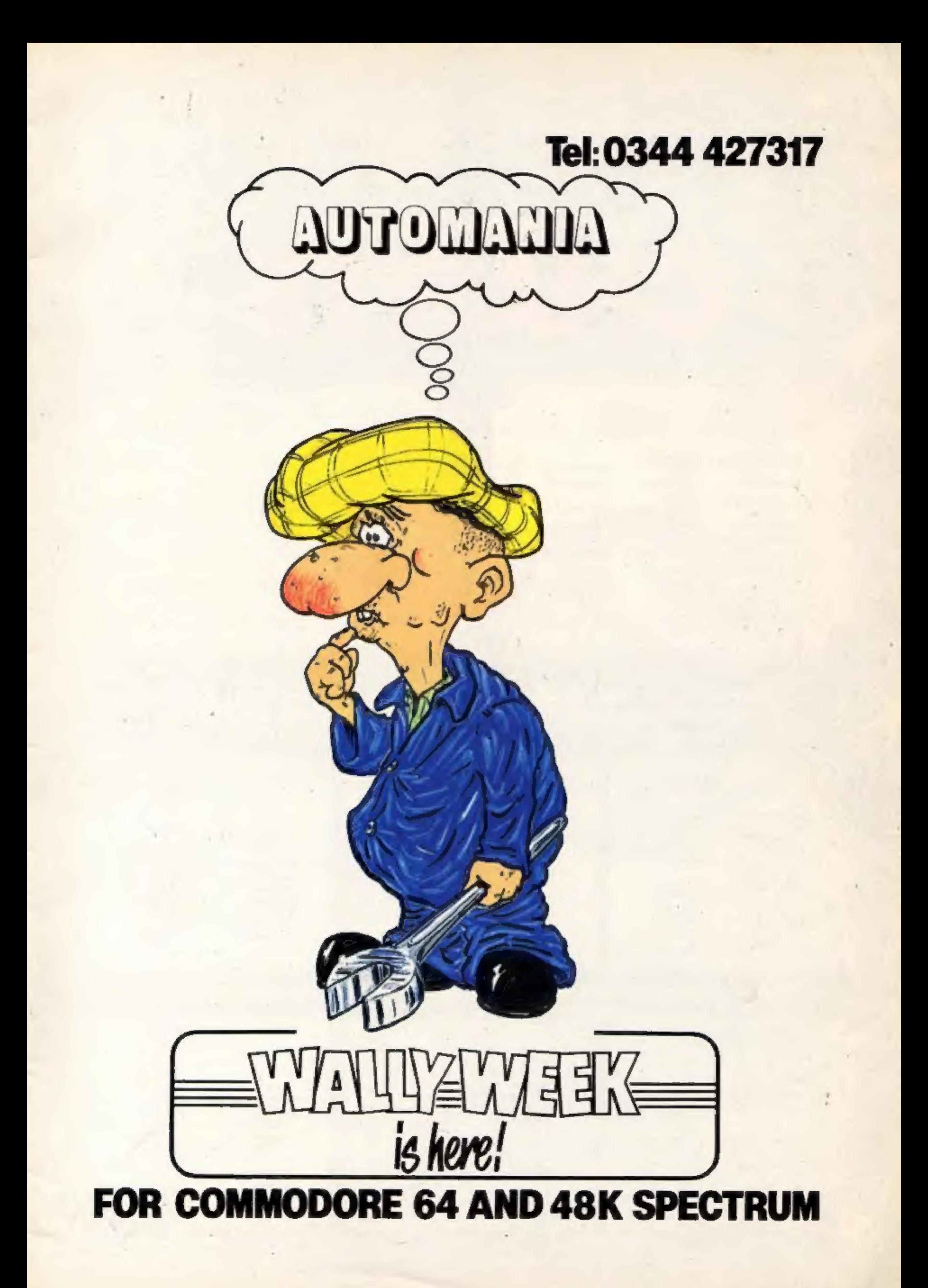

# **BRITAIN'S SOFTWARE**

the ASP Market Research

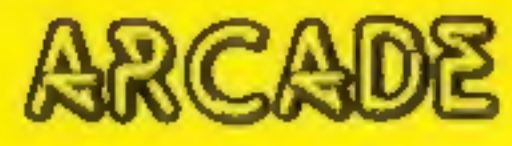

**Software** 

**Projects** 

**Ultimate** 

1 Jet Set Willy 2 Sabre Wulf **3 Fighter Pilot** 4 Beach-Head 5 Cosmic Cruiser **6 Antics** 7 Les Filcs **8 Psytron** 

9 Cavelon

10 Trashman

**Digital Integration US Gold Imagine Bug Byte PSS** Beyond Ocean

New

**Generation** 

Spectrum (2) Spectrum (-) Spectrum (-) **CBM 64 (7) CBM 64 (-)** Spectgrum (-) Spectrum (-) Spectrum (3) CBM 64 1-1

Spectrum (-)

NON-ARCADE

**Melbourne** 1 Mugsy House **2 Golf 64 Abrasco** 3 Flight Path 737 Anirog **4 Snooker Visions S** Fall of Rome **APS 6 Fall of Rome APS** 7 Solo Filght **US Gold 8 Twin Kingdom Bug Byte** Valley 9 Classic ZX 81 (-) **CDS Adventure** Clever Clogs **10 Blockbuster** 

Spectrum (1) Spectrum(-) **CBM 64 (2) CBM 64 (4)** Spectrum (3) **CBM 64(3)** CBM 64 (8)

**CBM 64 (6)** 

Spectrum (-)

Compiled with the assistance of Britain's leading software distributors, including: Pinnacle, SDL, PCE, Websters, PCS and Software Centre.

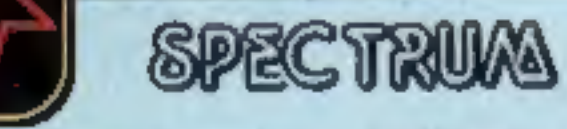

1.800 Suit Williy 2 Salore Wulf **Richerer Stad** 

**CONTRACTOR TOMOTHER** Ultimate (+) **Painting (4)** 

COMMODORE 64 1 UNIX RADORS

2 Space Walk

miterizionic C2) Mastertronic (\$) **Collinaviano** 

**DRAGON 52** 1 Buzzard Balt Microdeal (-)

2 Cuthbert

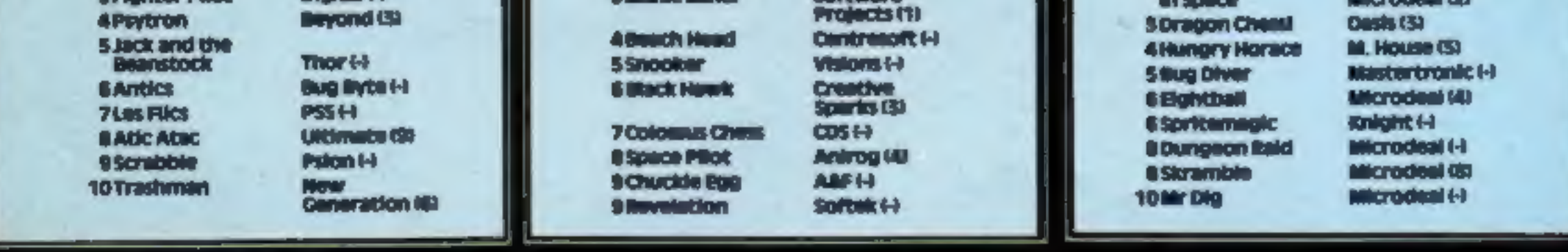

Compiled by W. H. Smith and Websters. Figures in brackets are last week's positions.

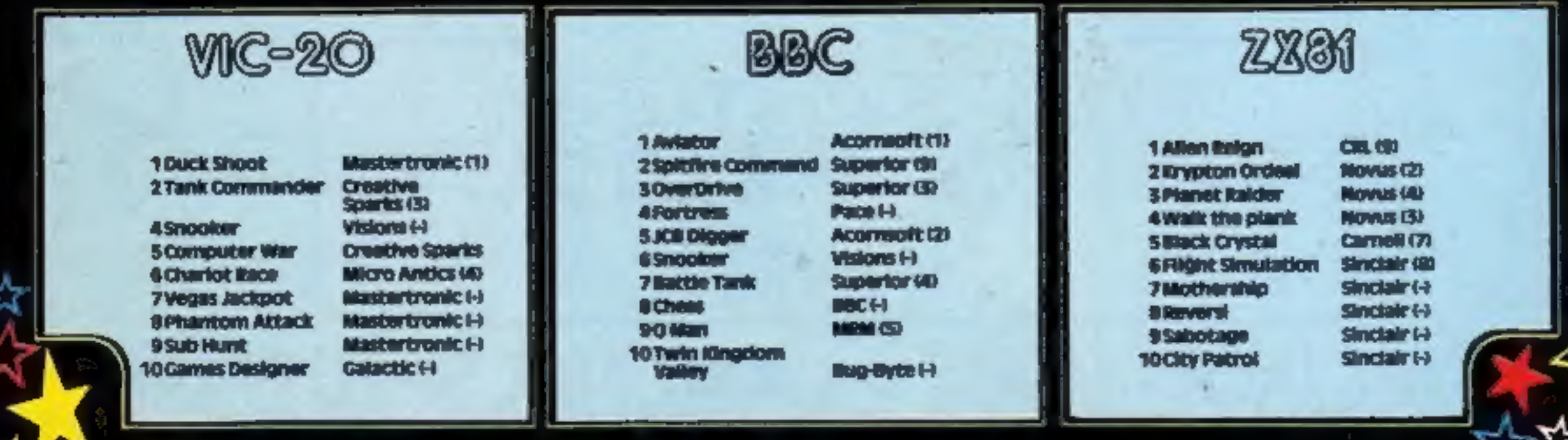

WINT LENS FABULOUS GOLDEN LEN LABOR

**HARERAISER HARESOFT FROM HTIM** 

Name. **HARESC** Address. or please de I enclose my Post Code. SPECTF SUITABI 8

Be sure of vour participation Order NOW and avoid disappointment. Finders keep is: ορροτικείτι, γινι οι γονιτ (αντιλογική could sort την οφειναική pri=cle and cein this branciful treasure. to claim this superb prize. Fart I. Haradisa (Prelable) is un sale NOW. Part 2, Haradisc competition to discover the location of the Hart. To crowill descention of the countryside.<br>the treasure has wet been buried, the semmer mer. In haring to pinto int us location, (Pinali) from mul September. (Both parts can be whind on one application). This is a UNIQUE ρανοίσειο ο τολικλ πίθλων την πετεκαστε υψέννα αποτείται την ελευθεί for enter into a H.H.H.R. HSER, is an intriguity puzzle of animated graphics and text produced in 2 parts.

48 hour despa

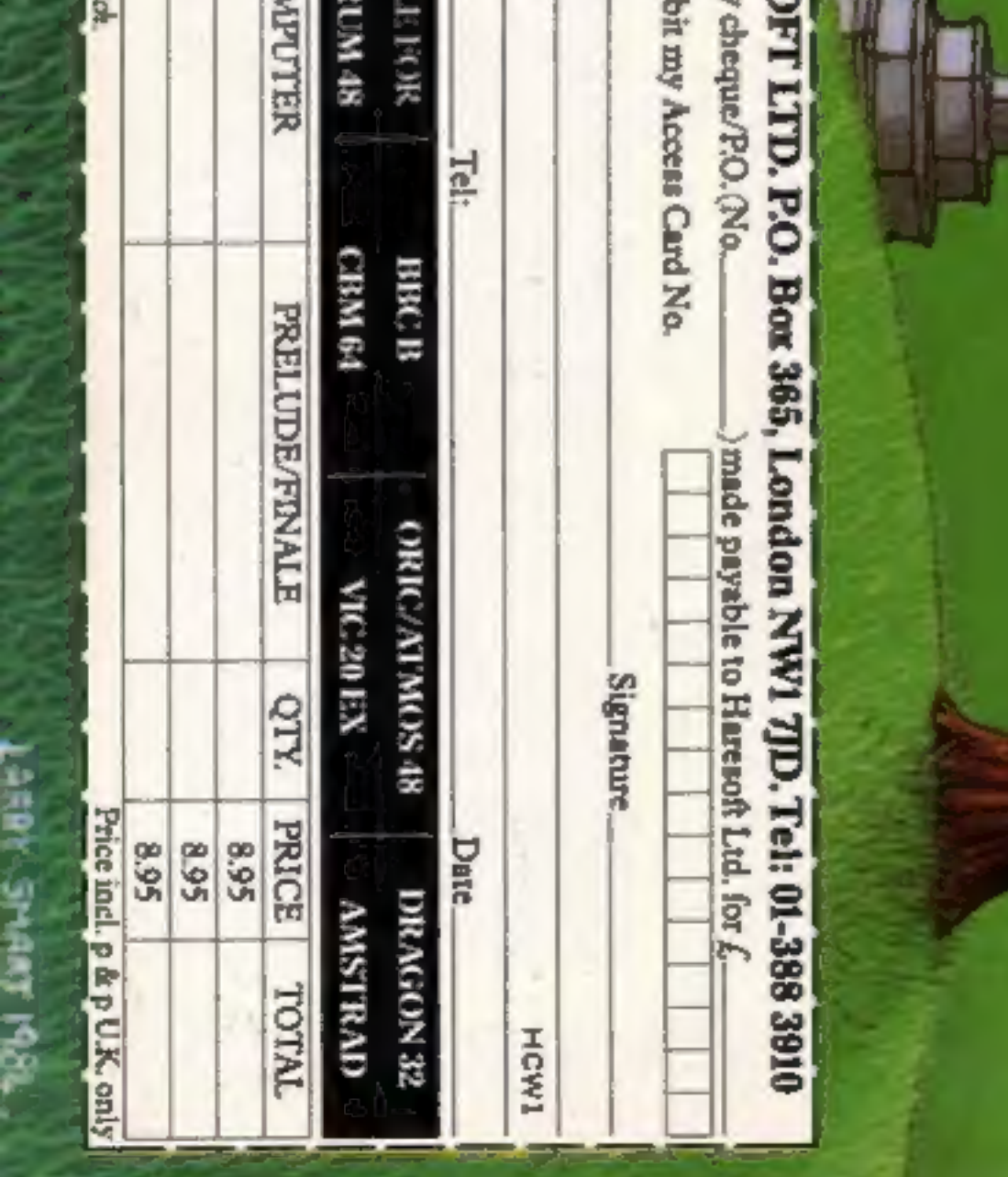

### **Arena 3000** GB

Microdeal, 41 Truro Rd, St Austell, Cornwall PL25 SJE

This game is slow and gets boring very quickly.

You have to destroy puny little creatures which wander around the screen trying to catch you. When they do you lose a life. For your protection you are given lasers but you can only use four on the screen at any one time, which means certain death when you have five or more creatures, otherwise known as Cyborgs, closing in on you.

The instructions have had more time spent on them than the game, and the loading

describes the game accurately, simple!

A word of warning should you intend buying the game: disconnect your Datasette once the game has loaded, because the motors keep running.

The game can be played using one or two joysticks and not keys. This may be a good thing. The sound deserves credit, and is a good standard. You get the chance to join the Cuthbert GJ. Club.

**Controlled Street** 

ECE

50%

30%

25%

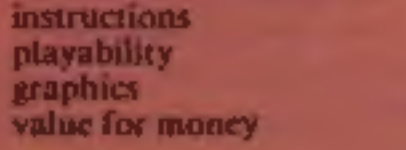

### **Wallie goes to Rhymeland**

数 にっぽん こうしょう

Interceptor Micros, Lindon Hse, The Green, Tadley, Hants

Your task is to guide Wallie through Rhymeland while avoiding contact with various obstacles on the way. You may attack the nasties by spitting chewing gum at them. Not a very onginal idea; a similar concept was used in Revenge Of The Mutant Camels, However Wallie seems to be slightly more playable.

The graphics are very clear and quite large. This is a good point for anyone who has an older television which makes small shapes unclear.

The game follows a similar

pattern every time you play it. This makes it possible to master section by section. This is quite a relief because it's a tough game. I haven't completed all the levels yet but find it addictive so far.

You need a joystick. This leaves you with an unbashed keyboard for programming.

The cassette claims to be fast loading. I thing that Interceptor is trying to pull a fast one because it seems to take quite a long time. I wasn't very unpressed with loading - on occassons the game didn't start, it just reset itself. K.L

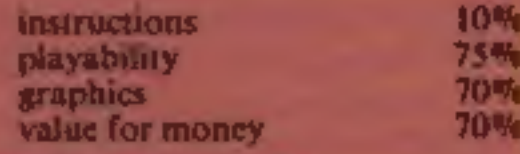

### Pegasis **E12.50**

Audiogenic, P.O. Box 88, Readng, Berks

This disc is based on the myth of egasus the flying horse, brought to life by Perseus. You control Pegasus and must conquer the black riders and other foes.

You use the fire baston to sontrol the rate of wing flapping and the joystick to move left or right. You destroy the black horses by jumping on them from bove. When you succeed the rider falls to the ground. You can ain extra points by following im and trampling on him. should a black borse land on Pegasus you lose a life. As the evels progress things get nastier and new opponents appear. Graphically the game is xcellent and uses nice effects. I iked the use of raster interrupts to generate bands of colour. Both the design and animation of the horses are brilliant. No music is used but the sound of flapping horses is most realistic. Graphically there are few British games o rival Pegasis (it's American... who else would mis-spell Pegasus?). This game is of the highest quality but, in my view, over-<br>priced. Knock £3 off and that's about right for a disc-based M.W. game.

80%

959

959

759

# Caught in a trap

One of these games features you as a spider, luring flies<br>into your web. The others star **flying sheep and horses, Cyborgs and chewing gum** missiles

### **Sheep in Space** 97.50

Liamasoft, 49 Mt Picassen **Tadley, Hants** 

This must be the largest load of sheep dip Llamasoft had produced so far.

The game involves flying a heepoid through space and firing at objects flying towards you. To survive you must keep our stomach full, although if you cat too much you will explode.

To eat something you may either collide with Roating blobs or land on the grass and have a feast. If you move too close to the surface when landing you will die. This makes landing quite hard. A point to remember in

nstructions playability traphics value for money

### **Spider and the Fly** [編成の]

Interceptor Micros, Lindon House, The Green, Tadley, Hants

This game has an interesting and original concept behind it. Your objective is to draw a web tround some flies to trap them and gain points. To hinder your progress there is a hand which floats around the screen. If you touch this, you die and lose a spider. If the hand comes into contact with the web then you playability fall to the ground and have to try tgain.

As the game gets harder more and more insecticides appear and

spray at you, with the predictable result of you being killed.

The graphics are not overexciting. The screen is black; your trail a web behind you while. shapes float around aimlessly. I can't say that the program made any use of the CBM 64 sound facilities either.

I found the game quite interesting for the first half hour of play, but after the initial novelry wore off it started to get very repetitive and uninteresting. There does not seem to be much lasting interest in this game. K.L.

40%

50%

 $30%$ 

40%

instructions graphics value for money

that flying through space is faster than waiking on the planet surface.

Sheep in Space is recorded in urbo format to make loading quite fast. No extra hardware is needed to utilize this.

The instructions are very well written and explain very fully all the various screen areas and functions.

This game has absolutely no uppeal for me. It is an adaptation of Scramble and Defender minus their good points. Perhaps Jeff Minter should pull his socks up and produce quality and not quantity. K.U

estructions 90听 25帆 playability graphics 65% 10% alue for money

# Voyage into the Unknown

Take a trip to HMV and you'll find yourself in the world of Spectipedes, Gnashers and Bionic Grannies.

All for only 1.99. Spectrum Munch Mania Voyage Into The Hektik Unknown (48K) Sub Hunt Bullseye (48K) The Election Game Tank Trax (48K) VIC 20 Gnasher (Al) Duck Shoot Spectipede (All) Vegas Jackpot Electron (48K)<br>
Rifle Range (All)<br>
Sub Hunt

OFFERS SUR

Just some of the many Mastertronic computer games now available at your nearest HMV shop.

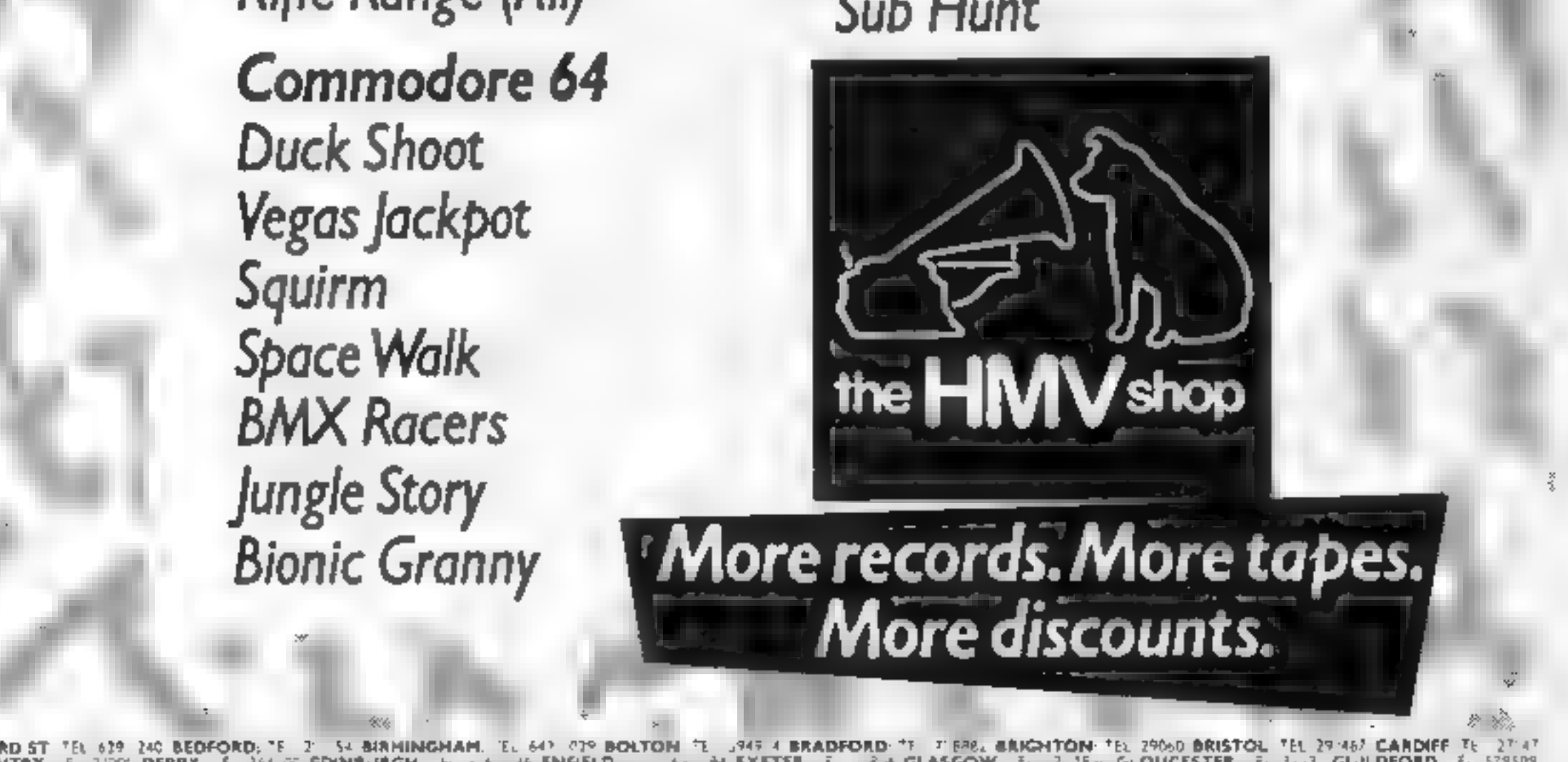

OXFORD ST "EL 639 240 BEDFORD: "EL 24 SIANINGHAM. "EL 649 APP BOLTON "EL 547 4 BRADFORD: "EL 71 BRAL ARCHITON: "EL 29960 BRISTOL "EL 29960" CARDIFF TEL 2714"<br>COVENTRY EL 700" DERBY EL 364 GE EDICESTER HEL 4 34 ENFIELD HEL

How it works<br>
10-30 REM statements<br>
50 call the procedure which<br>
assembles. machine code<br>
routine<br>
60 selet MODES (in fact, this<br>
utility works in any mode)<br>
70-100 print message in double

Make your text easier to read

Make your text easier to rear<br>Make your text easier to mingo

Make your text easier am for<br>Make your text easier shingo<br>with this useter sizes, thas<br>enlarging letter sale save

BBC PROGRAM

on't strain

- 
- height
- 
- 
- 
- 
- 
- 
- 

eyes!

MODE2 and MODE5 are often<br>used for games or other<br>programs because they offer a<br>wide range of colours.<br>However, because their screen<br>format is  $20 \times 32$ , the characters<br>are rather squat and difficult to<br>read<br>decreent squa

10 REM Double height utility 20 REM By Shingo Sugiura 30 REM 5O PROCassemble<br>60 MODES<br>70 PROCdouble ("HOME COMPUTING" 8,12)<br>80 PROCdouble ("WEEKLY" 46,12)<br>90 PROCdouble ("For ali",5,17)<br>100 PROCdouble ("Micro Users" ,3,22)<br>110 END<br>120 DEFPROCdouble(strings,x\_co%,y\_co%)<br>130 PRINTTAB( 140 CALLdouble, string\$ 150 ENDPROC 160 DEFPROCassemble DIM code Oswor d=FFF 1! oswrch=LFFEE parameter =4600: temp=t70: address=472: length=400 200 FOR pass=0 TO 2 STEP2:PXecode<br>210 (OPT pass<br>220 .double<br>230 LDA parameter+1:STA temp<br>240 LDA parameter+2:STA temp+1<br>250 LDA parameter+2:STA temp+1<br>250 LDY80:LDA (temp).V:STA address<br>260 LNY1:DA (temp).V:STA address+1<br>2 oswrch:LDA block+1:JSR eswrch 360 LDA block+2:JSR oswrch:LDA block+2:JSR oswrch

370 LDA block+3rJSR owwrch:LDA block+3rJSR oswrch<br>380 LDA block+4:JSR owwrch:LDA block+4:JSR oswrch

To use the double height

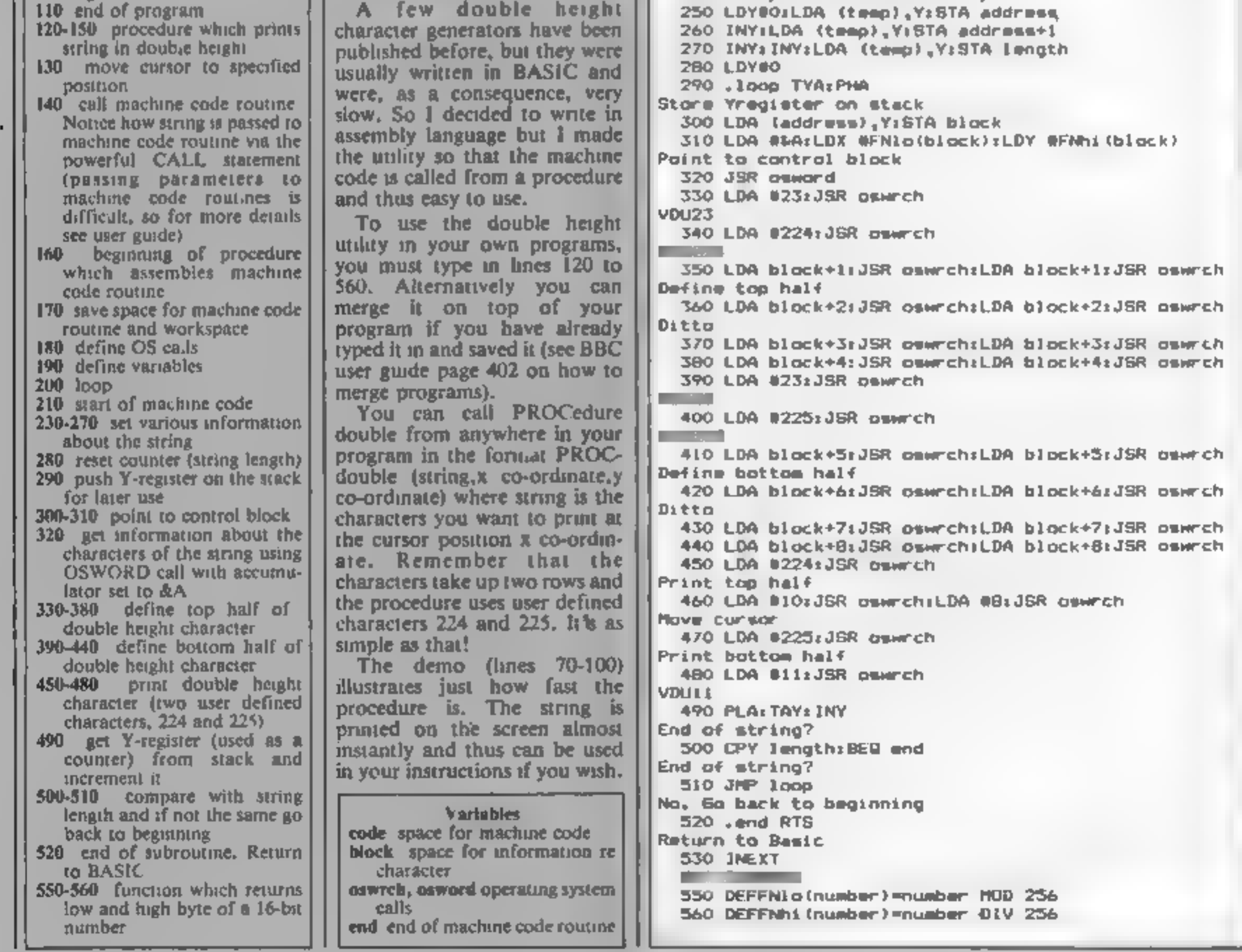

### OH MUMMY!!

Your party of archeologists enter the pyramid in search of the mummies of the pharoah's household. There are five burial chambers containing treasure, secret scrolls, keys, royal mummies and some nasty surprises. To pass from one chamber to the next, you must find the key and royal mummy, but beware, you may uncover a guardian, who will chase your group to avenge your desecration!

A Machine Code game for those with nerves of steel and great courage.

Price (ZX81 & SPECTRUM) £4.95

Disco Dan decontaminate the atomic fuel<br>Can poor Dan decontaminate the atomic fuel<br>rods in time?! In this new 3D machine code<br>game, you control Dan Dan The Atomiser Man, jumping him from disc to disc, trying to reduce the ever increasing radiation levels, in the atomic pile. However, Up'n'Atom'Arry and hisgang of vagrant particlesare thirsting for the energy in your back pack, which<br>makes life a bit awkward at times. Then<br>there's Ron the Rapacious Robot, not the sort to meet in a dark alley (or anywhere else for that matter)!

All prices include postage and packing. All cassettes despatched within 48 hours of receipt of order.<br>
DEALER ENQUIRIES WELCOME<br> **GEM SOFTWARE, UNIT D, THE MALTINGS, STATION ROAD, SAW-<br>
BRIDGEWORTH, HERTS.**<br>
Telephone (027 WRITE OR PHONE NOW FOR OUR NEW CATALOGUE OF OVER 600 TITLES FOR THE ATARI, BBC, COMMODORE 64, DRAGON, ORIC, SPECTRUM AND ZX81 ALL AT DISCOUNT PRICES! AND GET AUTOMATIC FREE MEMBERSHIP OF THE SOFT TOUCH CLUB WITH YOUR FIRST ORDER.

AS A MEMBER YOU WILL RECEIVE A REGULAR NEWSLETTER<br>CONTAINING NEWS REVIEWS, SPECIAL OFFERS, COMPLETITIONS<br>AND THE SOFT TOUCH HELPLINE TO ASSIST WITH THOSE<br>PROGRAMMING PROBLEMS!<br>ELECTRON, VIC 20, IBM, T19% and TRS 80 ALSO CA

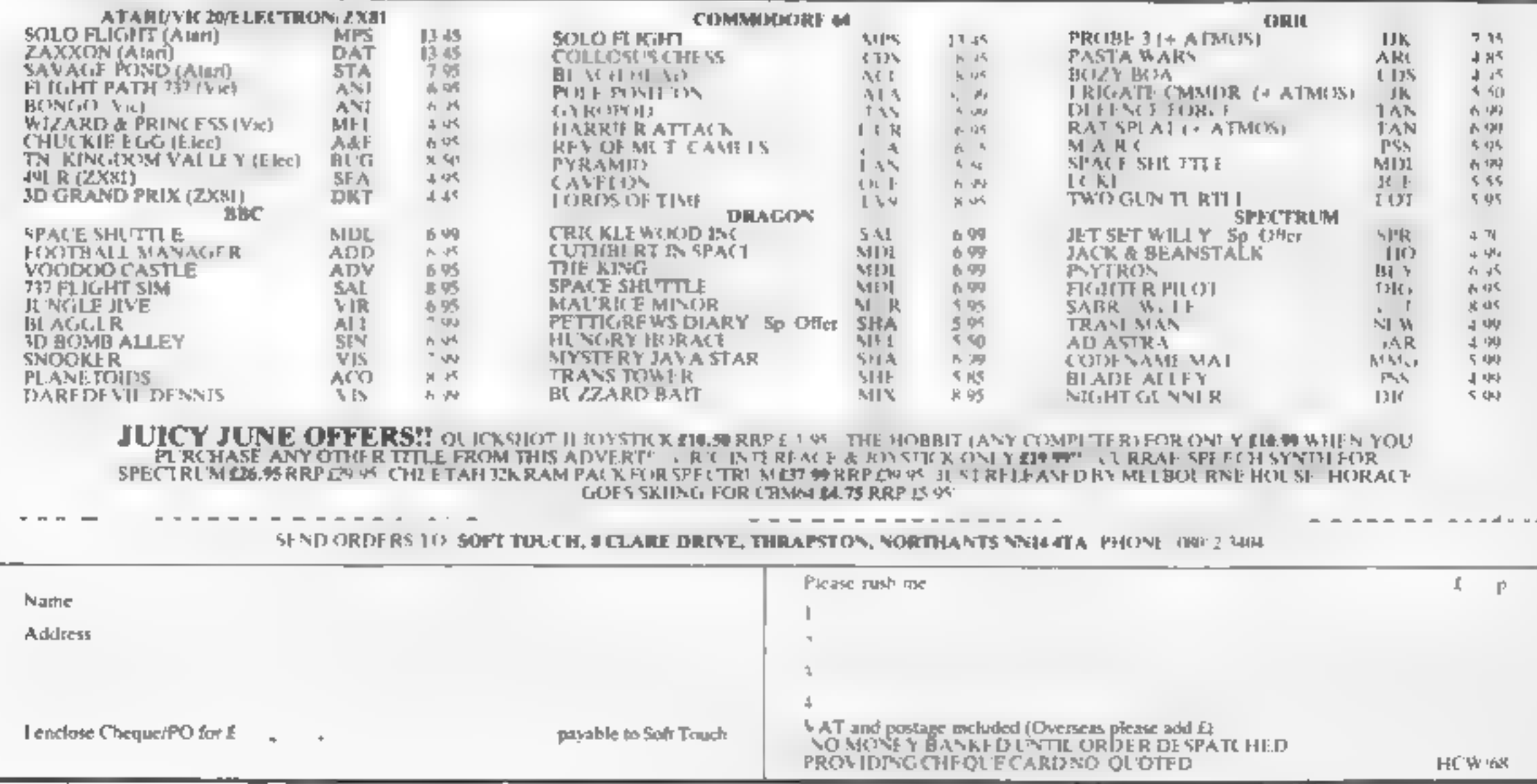

Price (48K SPECTRUM) £4.95

![](_page_13_Picture_0.jpeg)

**Runner On Trellon (BASIC)** 

You are on the planet Treiton your task is. Stop the battlestar before it blows up your to collect rewels. This semi-text tient thome plane: A fast game with excellent

graphies adventure requires skill and a good graphics. HCW said leven at sevel one at

**Section** 

ISef5 Bettlestae Attack (EXT-BANIC).

PLEASE ADD 50p P&P TO ALL ORDERS. **SEND S.A.E. FOR FULL LIST** OF OVER 100 GAMES TO: (DEPT. 20), 22 ST ALBANS TWR, IRIS WAY, **CHINGFORD, LONDON, E4 BRG** 

**5.50 DINKY DOO** 

5.50 3D TIME TREK

599

4.99

![](_page_13_Picture_5.jpeg)

![](_page_13_Picture_6.jpeg)

![](_page_13_Picture_7.jpeg)

### SOFTWARE £4.99 SOCCER SUPREMO

SOCCER MANAGEMENT GAME CONTROL YOUR SOUAD OF PLAYERS THEIR RATING FINANCE ETC. IN ORDER TO TAKE THEM FROM THE 4TH DIV TO CHAMPIONS OF 15T DIV. HCW 5 STAR RATING

### **FIRATE BLAND**

A BOARD STIMULATION FOR TWO PLAYERS. 10 DIFFICULTY LEVELS, GATHER TREASURE AND RETURN TO HOME PORT HOW 5 STAR RATING

### **CRICKET**

ENGLAND VI WEST INDIES IN A LIMITED OVERS MATCH. YOU STATE NO. OF OVERS AND CONTROL TEAM SELECTION. AB JTY TO CHANGE DATA OF TEAMS AND PLAYERS OF YOUR CHOICE. FOR ONE OR TWO PLAYERS. HOW A STAR RATING.

**SAE FOR CATALOGUE** 

**MONKEY MAN** 

**MOON LANDER** 

**DROMEDA SOFTWARE** 56 WELLS ST, HASLINGTON ROSSENDALE, LANCASHIRE BB4 5LS

# We're giving away over E1,000- worth of games<br>
From Unique game in this Win a Unique game in this wordsquare — and  $\bigcup_{\text{succ}}\bigcup_{\text{succ}}\bigcup_{\text{succ}}\bigcup_{\text{max}}\bigcup_{\text{max}}$

Unique is giving away Bully, a<br>brand new game, to each of 170 top<br>entirants will automatically become<br>entirants will automatically become<br>members of the Unique That's<br>Unferent club. Your free member-<br>ship entires you to m

but beware; they'll do the same to<br>you.<br>Clerky is a busy office clerk,<br>who's overworked and underpaid<br>All his working days are spent<br>scutting round the office trying to<br>initial order by filing all the<br>correspondence. His c trajectiles or clae he won't be allowed into his local for a well earned pant and a bit of peace and quict

In Whizz Kid you have only all the mewest technological<br>ID colour-coded grid system. This is a game of logic and clear Now's your chance to win a

PATROL

EnForce Line Read of Science Read of the Castle Read of Science Read of the Castle Read of the Castle Read of the Castle Read of the Castle Read of the Castle Read of the Castle Read of the Castle Read of the Castle Read o

**OPPROTESSED STRESSED PROTECTION** 

Cashorace City

thinking. The less moves you<br>make, the higher your score,<br>but you'll have to think fast —<br>the minutes are ticking away!<br>Play darts on your computer<br>with Bully. You can play any<br>games you could play on a<br>dartboard. You'll h

stake.<br>
Whizz Kid is for both<br>
Spectrums, while the other<br>
three games are for the 48K<br>
Spectrum.<br>
Unique is a new software<br>
house based in Buckingham-<br>
shire. John Willan, the

![](_page_14_Picture_255.jpeg)

industry since 1982. "We have six in-house and two freelance programmers," he continued. "Unique wants to be known for its original, different games. We're incorporating everyday articles to provide interest and

amusement.<br>
''We spent a long time<br>
writing our first few games and<br>
they're good value for money.

### How to enter

Look closely at the wordsquare  $-$  in it you will find a number of words associated with computing. Ring each word clearly with a ballpoint or semi- opaque felt tip pen. Complete the coupon clearly and fully — if you are used as a label. Send wordsquare and coupon to us. Important: write the number of titles you found on the back of the envelope.

Send your entry to Unique<br>Competition, Home Com-<br>puting Weekly, No.1 Golden<br>Square, London WIR 3AB.<br>Closing date is at first post on<br>Friday July 13.<br>You may enter as many times<br>as you wish, but each entry<br>must be on an off

— not a copy — and sealed in a<br>separate envelope.<br>Please follow clearly the

on the back cannot be

considered.<br>
Senders of the first 170<br>
entries opened at random will<br>
receive Bully from Unique. The<br>
prizes will arrive from Unique<br>
within 28 days of the<br>
publication of the issue<br>
containing the results of the competition.

### The rules

Arines will not be accepted from employees of Argus. Specialist Separate envelope.<br>
Pease follow clearly the Passmore # Sons. This restriction also<br>
guidelines on entering. Incomplete guidelines and entries incomplete coup

![](_page_14_Picture_256.jpeg)

Now's your chance to win a<br>great Unique game and join the<br>club. All you have to do is find<br>all the computing words in the<br>wordsquare.

HOME COMPUTING WEEKLY 3 July 1984 Page 15

![](_page_15_Picture_0.jpeg)

![](_page_15_Picture_1.jpeg)

### THE GREEN ASHBY DE LA ZOUCH<br>LEICESTERSHIRE LE6 SJU

# **DRAGON PROGRAM** you survive the holocaust?

### L seful hints

Take care when putting in the high score routine, as it also contains the random trigger for the supernova -- when the sun explodes in lines 810 and 890

There are several of these triggers in this game. Look out for them If you get one wrong the game will stop.

The ship repair sequence is in lines 650-690. Don't be tempted to try and loop back to the original draw sequence in lines. 260-320. It might save you some typing but it will interrupt your game and reset some important variables

Note the use of motor on off and audio on off in the supernova sequence. This abows you to put your own sound effects on the superitoral Live a C30 good. quality tape and record supernova on the first part Check it is there and then you can use the rest to record explosions. Create the sound of the supernova according to your mag nation.

Once the game is loaded and running I will switch the sound through to the TV You win hear an explosion every time you are zapped by a supernova until the tape runs out.

If you want to play it safe.

Defend yourself against the<br>anti-matter clones and be<br>prepared for the supernova —<br>when the sun explodes and<br>frazzles everything in range.<br>Great graphics in this game by<br>A.J. Cooney

The story so far: For five<br>generations the war against<br>aliens from the Andromeda<br>galaxy raged. Earth finally won the victory, but at an

immense cost to human life As a final act of rage the aliens created a clone which had the power to reproduce itself. The two clones head towards the sun with their<br>cargo of anti-matter bombs, in a last ditch attempt to win the war.

This is where you come in. Only one starship is left on earth after the bitter struggle. You must control this and use<br>it to save the world. Mean-<br>while **a** fleet of ships is<br>escaping towards the edge of explode and your whole fleet<br>will be vaporised. If you can,<br>make the jump to light speed.<br>You must decide whether to<br>operate Code 1 or Code 2;<br>Code 1 transfers all power to<br>your shields in an effort to<br>protect yourself, an power to enable you to make<br>the jump to light speed.<br>The choice is yours: stay

where you are and pray your shields will withstand the onslaught, or let out the throttle and make a beeline for the end of the galaxy. the solar system. They are counting on your protection. The clones turn to pursue the escaping earthlings. You

![](_page_16_Picture_281.jpeg)

![](_page_16_Picture_282.jpeg)

```
DKE1536+160,36: POKE1536+192,66: POKE1536+224,66<br>230 GET (1,1)-(8,8),C<br>230 DET (1,1)-(8,8),C<br>250 D=20: A=170: M1=20: B4=100: BB=100<br>260 DRAW"BM0,180; R255<br>270 DRAW"BM0,160; R255<br>280 DRAW"BM0,168; R255<br>280 DRAW"BM0,168; R25
374 PUT (1,8)-(1,112)(1,112PUT (1,8)-(17,110),172PUT (19,8)-(27,110),153PUT (29,8)-(17,110)<br>3014 HPUT (38) 80-445,110),112PUT (1,110),12PUT (19,8)-(27,110),153PUT (29,8)-(176,1<br>3014 HPUT (38),00-445,110<br>378 PUT (88),00-445
770 IFSCORE>50@0ANDQ1=0THENM1=20:Q1=1<br>780 IFSCORE>10000ANDQ2=0THENM1=20:Q2=1<br>790 IFSCORE>15000ANDQ3=0THENM1=M1-100:Q3=1<br>800 PP=10*INT(SCORE/1000):IFPP>9THENPUT(PP+30,8)-(PP+38,16),B<br>810 K=RND(15):IF K=RND(15)ANDA$=CHR$(32)
 OKE1536+224 , 66 
420 IF(C>=172)THENPUT(D,1B2)-(D+B,190),B:PUT(B,C)-(B+B,C+B),Z:D=D+20:GOSUB740:AL
570 IF (A+2=B+4) AND (MM=C) THENPLAY"V1503T200CDEFGCDEFGCDEFGCDEFG": PUT (B, C) - (B+7, C+
```
### **DRAGON PROGRAM**

830 PMODE0,1:SCREEN0,1:CLS<br>840 IF(SCORE>HI)THENHI=SCORE<br>850 PRINT" \*\*\*\*\*\*SUPERNOVA\*\*\*\*\*\*"<br>860 PRINT:PRINT:PRINT:PRINT" YOUR SCORE="SCORE 870 PRINT:PRINT" HIGH SCORE="HI<br>880 FORTL=1TO2000:NEXT<br>890 IFSCORE<>HITHEN GOTO1460<br>900 PRINT:PRINT:PRINT" PRESS enter TO PLAY AGAIN" 910 FORTL=1TD3000:NEXT<br>920 E\$="":E\$=INKEY\$:IFE\$<>CHR\$(13)THEN920 930: SCORE=0: AL=0: 60TO120<br>940 POKE1536,0: POKE1536+32,126: POKE1536+64,66: POKE1536+96, 96: POKE1536+128,30: POK E1536+160,6: POKE1536+192, 12 POKE1536+224,0 950 GET(1,1)-(8,8) ,L1 96@ PCLS 970 POKE1536, 0: POKE1536+32 , O: POKE1S36+64, 126: POKE1536+96 , 66: POKE1536+128, 64: POKE 1536+160, 66: POKE1536+192, 126: POKE1S36+224,0  $980$  GET(1,1)-(8,8),L2 <sup>990</sup>POKE1536, 0: POKE1568 ,@: POKE1600, 126: POKE1632, 66: POKE1664 , 66: POKE1696, 66: POKE7 28,126:POKE1760,0<br>1000 GET(1,1)—(8,8),L3<br>1010 POKE1536,0:POKE1568,0:POKE1600,124:POKE1632,66:POKE1664,124:POKE1696,68:POK 1010 POKE1336,0:POKE1388,0:POKE1800,124:POKE1832,681 BREIED(1221)-1121.<br>E1728,66:POKE1760,0<br>1030 POKE1536.0:POKE1568,0:POKE1600,126:POKE1632,64:POKE1664,120:POKE1696,64:POK £1728,126:POKE1760,0<br>1040 GET(1,1)-(8,8),LS<br>1050 GOTO170<br>1060 REM\*\*INSTRUCTIONS\*\*<br>1070 CLS:PRINT@68," ###### SUPERNOVA ######";:PRINT@130,"ASSEMBLED FOR THE DRAGO<br>N32/64";:PRINT@233,"BY A.J.COONEY.";:PRINT@331,"18-5-84"; 1080 PRINT@421,"PRESS space TO PLAY";<br>1085 FORT=100TO200STEP25:SOUNDT,2:NEXTT<br>1090 E\$="":E\$=1NKEY\$:IFE\$=""THEN1090<br>1095 SOUND120,2<br>1100 CLS:PRINT"##ALIENS ARE ATACKING THE SUN##";:PRINT:PRINT" YOUR ON THE STARSH<br>IP CONDORE III@ PRINT" SO THE SURVIVERS OF EARTH CAN ESCAPE IN THEIR FLEET OF SHIPS" 1120 PRINT:PRINT" warning<br>1130 PRINT:PRINT"ONLY TEN ALIENS HAVE TO PASS YOU TO DESTROY THE UNDEFENDED FLEE<br>T" 114@ PRINT:PRINT:PRINT" PRESS ANY KEY TO CONTINUE" 1150 E\$=INKEYS 1168 PRINT@266,"WARNING":FOR DL=1 TO 180:NEXT:PRINT@266,"warning":FOR DL=1T0100 NEXT 1178 118@ SOUND120,2 1198 CLS 1200 PRINT" #####% SUPERNOVA \*#####" 1210 PRINT:PRINT:PRINT" USE ARROW KEYS TO CONTROL" 1228 PRINT" MOVEMENT AND SPACE TO FIRE" 1240 PRINT: PRINT" THERE ARE TWO TYPES OF ALIEN," 1250 PRINT"ONE SCORES MORE THAN THE OTHER. " 126@ PRINT:PRINT" THE ALIENS ARE WORTH MORE THE" 127@ PRINT" NEARER THEY ARE TO YOUR SHIP. 1280 PRINT:PRINT" PRESS SPACE TO CONTINUE"<br>1290 F\$="":E\$=INKEY\$:IFE\$=""THEN1290 1300 CLS:SOUND120,2<br>1310 PRINT"YOU MUST BETTER YOUR SCORE EACH TIME™ ''<br>1300 PRINT:PRINT-PRINT"IE YOU DONT THE SUN WILL TURN ''' #####SUPERNOVA##### 1320 PRINT:PRINT:PRINT"IF YOU DONT THE SUN WILL TURN 1338 PRINT"EACH GAME IS OF RANDUM DURATION" 1340 PRINT:PRINT"ENTER CODE10R2 AND THEIR IS" 1350 PRINT"A REMOTE CHANCE OF SURVIVING"<br>1360 PRINT:PRINT"PRESS space TO CONTINUE"<br>1370 E\$="":E\$=INKEY\$:IFE\$=""THEN1370<br>1375 SOUND120,2

### **DRAGON PROGRAM**

1380 CLS:PRINT" FOR EVERY 1000 POINTS SCORED"<br>1390 PRINT" AN ALIEN WILL SHOW ON THE TOP LINE."<br>1400 PRINT:PRINT"FOR EVERY 5000 POINTS SCORED"<br>1410 PRINT"FUEL RESERVES ARE REPLENISHED"<br>1420 PRINT:PRINT:PRINT"PRESS SPACE IS 1445 PLAY"T255V3105CGCGCGCGCGCGCGCGCGCGCGCGCGCGCGCGCGCGCCGCT5V3101CCCCCCCO5CC04CC03C CO2CCO1CC" 1450 GOTO110 **1460 CLS** 1470 FORE=1T020<br>1480 T=RND(255):J=RND(9)-1<br>1490 CLS J PRINT@268,"red alert"; SOUNDI, 2 NEXT E cLs4 PRINT@234, "supernova"; : PRINT@266, "in4Sseconds"; : PLAY"T45V31CBCCBCBCBCBCBCBC | BCBCBCBCBCBCBCBCBCBCBCBCBFGFGFGFGFGFGFGFGFGFGFGFFGFFFGFGFFGFGFCCBCBCBCBCBCBCBCBC BCBFGFGFGFGFGFGFGFGFGFFGGFGFGFS 1550 CLS7 1568 PRINT@36,"SHIPS COMPUTER PLOTTING"; :PRINT@65, "COURSE FOR JUMP TO LIGHT SPEE D";: PRINT@132,"shialds are up captain";:PRINT@482, "DEEP SPACE SCANNER ACTIVATED FORHL=1T030 PRINT@268, "STANDBY"; : FORDL=1T01@0: NEXT: PRINT@268, "standby"; : FORDL=1T0100:NE  $X$ T 1590 NEXTHL **1600 CLSO** 1610 PCLEAR 8:PMODES,4:PCLS<br>1620 INPUT"ENTER CODE NOW!!";M:ON M GOTO1640,1640<br>1630 S=1:GOTO1660 1640 MOTORON: AUDIOON: S=2: GOTO1660<br>1660 FOR P=1TO8STEP S: PMODE M, P: PCLS<br>1670 CLSS CIRCLE (128,96) , ( (P-1) #35) : PAINT (128,96) : FORI=1TOS@: PSET (RND (255) »RND (180) ,5 > NEXT 1690 SCREEN1, 1:FORI=1T0100:NEXTI,P. 1700 FOR E=1T030:FOR P=1TO8STEP S:GOSUB1730:NEXT P<br>1710 IFM>2THEND=4:S1=3ELSED=7:S1=S <sup>1720</sup>FOR P=D TO 1STEP-S1:GOSUB173@:NEXT P:NEXT E:GOTO1750 1730 PMODE M,P:SCREEN1,1

```
174@ RETURN 
 175@ CLS1 
 176@ MOTOROFF: AUDIOOFF 
1770 CH=RND(3):IFCH=RND(3)AND M=10RCH=RND(3)ANDM=2 THEN1840<br>1780 PRINT@70,"****YOU WERE VAPERIZED";:PRINT@102,"BY A SUPERNOVA****'''";<br>1790 PRINT@268,"game over";<br>1800 PRINT:PRINT:PRINT" PRESSenter to play again"<br>1800 PLAY
1860 PRINT@205,"#";:PRINT@236,"###";:PRINT@267,"#####";:PRINT@298,"#######";:PRI<br>NT@329,"##########";:PRINT@360,"##########";<br>1870 PRINT@386,"*****##SUPERNOVA##*****";<br>1880 PLAY"T3O3L4CEFGECEDCFCGFAGF":FORDY=1TO2000:NEXT<br>1
```
# tters Letters Letters Letters Letters

![](_page_20_Picture_1.jpeg)

![](_page_20_Picture_13.jpeg)

![](_page_20_Picture_21.jpeg)

**EXERCISE THE MONEY MANUAL PROPERTY OF A CANNOT DESCRIPTION AND MONEY IN SURFACE THE SURFACE IN THE CONTROLL IN THE CONTROLL IN THE CONTROLL IN THE CONTROLL IN THE CONTROLL IN THE CONTROLL IN THE CONTROLL IN THE CONTROLL** 

Frequence and the programming as a programming as a programming as a programming as a programming computer continue computer owners in my programm excution requires the continuum excution of the state of the continue of th May I, through your steven Spittle, Sutton Cold. I lo play any desired note. I'm 15 and at secondary Patricia Bates, North Coldinate have a little in the secondary of the Steven Spittle, Sutton Cold. I lo play any desired May 1, through your Steven Spittle, Sutton Cold.<br>
Columns, have a little field, W Midlands<br>
grouse Everyone else seems<br>
to be doing so.<br>
to be doing so.<br>
to be doing so.<br>
to be doing so.<br>
to be doing so.<br>
to be doing so.<br>

![](_page_20_Picture_36.jpeg)

![](_page_20_Picture_38.jpeg)

columns, have a little grouse. Everyone else seems

pecame Commodore User<br>and virtually condemned . After reading One Child's VIC-20 owners to the After reading One Child's **Contract of the Indian Property of the Indian Property of the Indian Property of the Indian Property of the Indian Property of the Indian Property pleased to see | I'm a TI-9** 

biased to wards the external to secure in a 11-99 4A owner and between the VC20 programs but computers are when the summation of many TI Patricia Bate's letter in a summative section of the summation of many TI Patricia Ba

![](_page_20_Picture_43.jpeg)

![](_page_20_Picture_48.jpeg)

![](_page_20_Picture_55.jpeg)

# £10.50 BOOK & TAPE COURSE

**Beginners BASiC Courses**<br>These project-based courses guide you<br>step by step through BASIC, developing<br>games and utilities using progressively<br>more complex BASIC commands and<br>structures. All the software developed is<br>provi

With the detailed explanations given in the subsection of the book.<br>
Hospitalistics of the state in the state of the search of the search of the search of the search of the search of the search of the search of the search

Soon available for the ELECTRON

# COURSES FOR THE BBC & ELECTRON

## £12.50 BOOK & TAPE COURSE

**Assembly Language Courses**<br>These courses use well proven Dr<br>Watson formula that has been described<br>by the critics as "Worth its weight in<br>gold", No prior knowledge of assembly<br>language is assumed and the aim is to<br>ensure

The tape includes.<br>
Disassembler  $-$  disassembles code<br>
anywhere in memory<br>
Search Utility – searches for a number<br>
or string anywhere in memory – demons-<br>
trates the use of Assembly Language<br>
Binary/BCO/Hexadecimal tutor

# E9.95

## BASIC Adventures in Space

(age 7 upwards)<br>This is for the more junior reader and is<br>written as a three part adventure story<br>which teaches the language BASIC<br>Again, full software is provided on tape<br>The tape also includes four CAL (Computer Aided Le

This novel approach combines a story<br>that is compulsive reading for the young<br>reader with a carefully structured<br>approach to BASIC intricately interwoven<br>into the text. Also, each BASIC command<br>covered is given a separate,

Soon available for the ELECTRON

Tel: 01-441 4130

|Standfast House W.H. SMITH'S, BOOTS, SPECTRUM<br>|Bath Place stores and all good computer<br>|High Street, Barnet nigh bireet, barnet<br>London EN5 1ED shops and many good bookshops.

![](_page_21_Picture_714.jpeg)

ALL MAJOR SOFTWARE PROGRAMS SUPPLIED AT

### Plus:

Not only do we offer top quality products at fow prices. We a so support and develop Software with The assistance of our long established software depl

BLENHEIM HOUSE, PODMORE ROAD, TONDON SW18 1AJ

TEL: 01-870 3255<br>We accept official orders from UK Government and Educational Establishments. Mail Order and Export<br>Enquiries welcome. Callers by appointment

![](_page_21_Picture_715.jpeg)

![](_page_21_Picture_23.jpeg)

Ē

| | | | | | | | | |

![](_page_22_Picture_0.jpeg)

Kerian,29 Gisburn Rd, Hessle,<br>North Humberside HU13 9HZ

A simple program which could<br>have succeeded with a little more<br>thought. The basic idea is a good<br>way of testing children's<br>knowledge of 812 words<br>contained in 116 sets of

mereasing difficulty<br>After the instructions, you<br>select a word set A word appears<br>screen left and a red helicopter<br>bombs one letter from it. A black<br>helicopter appears at screen<br>right, to be controlled by the<br>cursor keys t

the blank and drops it m if<br>correct, with 'correct' appearing<br>on screen. If wrong, the<br>belicopter crashes through the<br>word with screen flashes and<br>correct letter when it reaches<br>screen bottom: so who wants to<br>be right?<br>int

letter is removed even from difficult words, however, the words are matched for sounds.

instructions 35% as<br>
case of use 90% display 45% display<br>
value for money 35% 35%

![](_page_22_Picture_17.jpeg)

Mirrorsoft, Holborn Circus,<br>London ECIP IDQ

Written by Marmalade, publish ed by Mirrorsoft, Count with<br>Cliver aims to teach your child to<br>argach meaning to numbers,<br>argach meaning to numbers,<br>altraction<br>Enormous, beautifully<br>designed graphics show Oliver and<br>looking

Learn something new

Use your home computer to best advantage — put the games away for a while and learn to program or spell or brush up on your maths. You'll feel better for it

French Verbs

ec.

A sumply designed revision<br>program for 'O' or 'A' level<br>French, which can also be used<br>for regular practice during earlier<br>learning stages. More than 40<br>verbs are tested in groups of 20<br>questions.<br>Imaginative display hasn'

 $80\%$  Cars Firstly, the menu offers choice<br> $80\%$  Cars Cars Cars Choice<br>Choice of five or three attempts Firstly, the menu offers choice value for money

**48K Spectrum** Warn a correct response is made<br>
The questions start; correct<br>
1. Ensouleiado, Old Bracken: points and incorrect ones are<br>
lands, Wigton, Cumbria CA7 requested, If the last attempt is<br>
9LA like a short French tune played<br>when a correct response is made<br>The questions start; correct<br>responses are awarded five<br>points and incorrect ones are<br>permitted the number of tries<br>requested. If the last attempt is<br>wrong,

A valuable feaching and, and  $\begin{bmatrix} 1 \\ 2 \\ 3 \end{bmatrix}$  value of use department.<br>  $\begin{bmatrix} 1 \\ 1 \end{bmatrix}$  any  $\begin{bmatrix} 2 \\ 3 \end{bmatrix}$  and  $\begin{bmatrix} 3 \\ 4 \end{bmatrix}$  ease of use graphics value for money<br>  $\begin{bmatrix} 2 \\ 3 \end{bmatrix}$  and  $\begin{bmatrix} 2 \\ 3 \$ 

 $85\%$ 

although heavily contrived lift<br>should hold the interest of any<br>under-12 very well. The bonus<br>programs on the cassette ary to<br>make things clearer too<br>It is here that I become fess<br>enthusiastic, however, as I am<br>worried abo and lack of logical thought you are teaching adults or short in this respect: It is here that I become fess<br>| enthusiastic, however, as I am<br>| worried about the poor<br>| programming style which the<br>| book could encourage. I have<br>| seen the results of many self they usually show bad structure<br>and lack of logical thought<br>There is little mention in this<br>book of planned programming<br>and "top down design'. Whether<br>you are teaching adults or<br>children you should encourage<br>good habits an D.C

75%  $300%$  $60<sup>o</sup>$ a  $60%$ 

# Heli Maths 32K BBC £5.95

Kerian, 29 Gisburn Rd, Hessle,<br>Hull HUI3 9HZ

This is a computation drilling<br>program, which means that<br>although it is likely to be sold<br>under an 'Educational' banner it<br>doesn't teach you anything. All a<br>pregram like this can do is give<br>you practice at something you<br>al

of a book of sums<br>The one thing that such instructions<br>programs of (er is the case of use<br>motivational element which the graphics<br>colour, graphics and sound of value for money<br>the computer can give. The<br>'interest' in this

are wrong it crashes to the ground. the right answer, and which lifts the answer into the sum. If you

no. difficulty levels in this<br>program, you either work with<br>answers up to 99 or you don t<br>The program gives you the right 'On the negative side: there are answer after two wrong the sum for ever if you refuse to program, you either work with attempts, but it will carry on with

copy the one given.<br>... Above all it's boring after.<br>se sion. One to avoid I fee... r one  $D_{\rm C}$ 

![](_page_22_Picture_424.jpeg)

![](_page_22_Picture_16.jpeg)

![](_page_22_Picture_23.jpeg)

story. section which in several programs. in<br>adventure and the second s<br>for reference use. The story part is fairly<br>although heavily contrive vides into the<br>| inch = includes<br>| in= = the second section

The story part is fairly good although heavily contrived. It The bonus

'aud tion - and - subtraction - are |<br>|required, | even | tens - and | im/ts |<br>|eventuality

There is no doubt that this isvery professional steff It is a<br>wever rather over ambitious Ioo much is alrempted in two<br>wograms for a four-year old to ake in at this pace, and the one-

taken is too long for the average Pyoungster.<br>Youngster. Another small but important ripe. The superb packaging offers nothing to the buyer in terms of instructions or<br>Jeonvenience. Is this worth the extra £1 and £2? D.M.

 $\begin{array}{ccc} \text{instructor} & & & 75\% \\ \text{piayability} & & & 95\% \\ \text{graphs} & & & 100\% \end{array}$ Structions<br>ayability<br>aphies<br>due for money

vid a strategie a posteriore de la posteriore de la posteriore de la posteriore de la posteriore de la posteriore de la posteriore de la posteriore de la posteriore de la posteriore de la posteriore de la posteriore de la

i

# ENERGY AND THE SPECTRUM

### **Word Search**

This program will help you find<br>those elusive words in any word warch matrix. As well as being<br>valuable for competition<br>addicts it also demonstrates the<br>Spectrum's ability in string<br>handling.<br>Once you have entered the<br>program, you will be asked to<br>INPUT the number of<br>horizontal and ver

in the matrix, Next you will be asked to INPUT each row of

Hints for conversion<br>The Spectrum's method of string<br>handling is unique. A\$ (1 TO 1)<br>returns the letter which is in the 1<br>position in the string<br>This will need to be replaced<br>by the MID\$ instruction on other<br>micros. (For f

If you make a mistake in<br>entering a letter carry on to the<br>end of the input cycle, keeping<br>a note of the position of the<br>error in the string and what it<br>should be.<br>Fach row of the matrix is<br>displayed on the screen as you<br>e

enter the word you wish to find. I how REM statements can be<br>If you have made any mistakes, jused to identify program areas<br>give the computer an impossible and subroutines. This is<br>word to find such as XXXX, acknowledged t

While it is looking for this word<br>BREAK into the program and<br>enter in the direct addressing<br>mode; LET A\$ (1 TO 1) = 'C'',<br>where C is the correct energy and<br>1 the position of the letter in the<br>string.<br>However C is the comp

Variables<br>
A number of rows<br>
B\_number of columns<br>
AS matrix string<br>
RS word string<br>
CS\_temporary string extracted<br>
from AAS and used for com-<br>partson with BS to preserve AS<br>ROW row counter<br>COL column counter

All other variables are used as flags, counters or INPUT string<br>variables.

programming practice. There is no need to enter these lines when typing the program, but this is worth trying out when<br>you are writing your own<br>programs.

By following the REM statements it is easy to see how the program works. Try and follow how the computer picks out the letters, particularly in the reverse and diagonal directions.

How it works<br>A full explanation of how the program works can be found in<br>the REM statements and in the<br>article above.

### **Double Sized Letters and** Screen Display

Give your programs that extra<br>touch of quality with an eye-<br>catching screen display while<br>loading. This program will

earch o

height letters by POKEing Lser<br>Defined Graphics characters.<br>This is done by POKEing the<br>value found in the first address<br>of the character into both the<br>first and second addresses of<br>the UDG character, and so on<br>until two U

This program produces a<br>normally proportioned letter of<br>four times the usual area. This<br>is achieved by taking the 8 x 8<br>block of binary numbers<br>composing each character and<br>splitting it into quarters. Each<br>quarter is then

'Once you have entered the program into the computer you will be supplied with a number

allow you to PRINT<br>letters twice the normal<br>height. and width on the<br>screen grid while supporting  $\mathcal{I}$  the normal  $1Nk$ ,

PAPER, FLASH<br>and PRINT AT<br>spectrum commands.<br>You will then be<br>given the option of<br>SAVEing the screen<br>display for later use.<br>It is quite easy to produce<br>tetters eight times the normal<br>height and width. You can do<br>this by re

# A address of first char<br>
BS string array; holds binary<br>
numbers defining chars<br>
U paper colour<br>
N ink colour<br>
R flash flag<br>
S psuedo x value for PRINT AT<br>
T psuedo y value for PRINT AT<br>
N true x value for PRINT AT<br>
N true

Variables

### **ROGRAMS**

**Ø>REM WORDSEARCH APRIL 1984 BY R.A.HO<br>18 REM INITIALISATION ROUTINE<br>20 PRINT TAB 11;"WØRDSEARCH"<br>30 PRINT I PRINT "THIS PROGRAM WILL ALLOW YOU TO"<br>50 PRINT : PRINT "FIND ANY KNOWN WORD IN A WORD-":<br>60 PRINT : PRINT "MAKIN** BY R.A-HOULTON PRINT : PRINT "SEARCH MATRI x. PRINT PRINT "TOP TO BOT TOM) AND THEN OF THE"<br>70 PRINT : PRINT "COLUMNS (SIDE TO SIDE). ENTER": PRINT : PRINT "THESE NUMBERS<br>AS PROMPTED AND"<br>8@ PRINT : PRINT "THEN THE MATRIX ROW BY ROW": PRINT : PRINT "PRESS ANY KEY TO<br>2@ PAUSE @ 100 REM SET CAPS LOCK ON<br>
110 POKE 23658,8<br>
120 REM SET UP & ENTER MATRIX<br>
130 INPUT "HOW MANY COLUMNS ?";B<br>
140 INPUT "HOW MANY COLUMNS ?";B<br>
150 CLS : LET C=1: DIM A\$(A\*B)<br>
160 FOR I=1 TO (A\*B) STEP B<br>
170 INPUT "ROW "; 110 120 130 140 150 168 170 188 199 200 210 200 NEXT I<br>210 REM ENTER REQUIRED WORD<br>220 INPUT "WHAT WORD DO YOU WANT TO FIND ? ";B\$<br>230 PRINT : PRINT TAB 9;"SEARCHING FOR": PRINT<br>T TAB 10;"PLEASE WAIT"<br>240 REM INITIALISE VARIABLES<br>250 DIM C\$(LEN B\$)<br>260 LET ROW=1: LE 220 INPUT "WHAT WORD DO YOU WANT TO FIND ? ";B\$<br>230 PRINT : PRINT TAB 9;"SEARCHING FOR": PRINT TAB INT ((32-LEN B\$)/2);B\$: PRIN

![](_page_24_Picture_2.jpeg)

REWIND. Remove the tape from the recorder and load your screen display program Compose your screen and then accept the SAVE option

When the Start Tape message appears, replace your tape with the loader program into the

recorder and SAVE the screen display Use the same procedure to SAVE your own program on to the same tape. When you load this tape using LOAD"" SAVE this program using or LOAD''loader'' you will see<br>SAVE "loader" LINE 10. This sequence followed by your screen display building up on

reloading.<br>When the OK message is Notice how the display builds<br>shown, stop the tape. Do NOT | up This will give you a clue to Notice how the display builds how the screen is stored in the Spectrum's memory

The program tends to run a little slowly and I am not suggesting this is the best or only way of solving this problem Perhaps you can find a better way. If you can, then

of prompts to enter colour values for INK and PAPER and values for FLASH and PRINT<br>AT. Then you will be asked to<br>enter the character you wish to be displayed. The program will<br>display both upper and lower<br>case letters, numerals and most<br>of the other keyboard<br>characters. Now is the time for experi-

mentation. Mistakes can be<br>corrected by using PRINT AT<br>with the correct entry.<br>When you have gained

confidence with the program you can try SAVEing the screen for use in your own program.<br>The routine is as follows.<br>You will first need a short

why not let HCW know?<br>One final hint, with PRINT<br>AT 0,0 you can enter all 176<br>characters allowed in one entry.<br>However, beware of entering a<br>large number of characters. if you have already got something on the sereen. The danger here is that the screen will scroll and you may lose the tops of characters printed on the top row.

loading program such as:

10 LOAD "PIC" SCREENS 20 LOAD "your program name"

will ensure an auto start on

### How it works

10-90 instructions 100-170 input print controls 180-280 set up array BS

310-360 pointers to UDG char-<br>acters to be used<br>390 final print instruction<br>400-430 increments row and<br>column<br>440-470 save or continue option<br>480-550 subroutine to pick out<br>the 1s in A3, direct to sub-<br>routine and accumula

### **SPECTRUM PROGRAMS**

318 IF CRL-641 BPM LET CO-1<br>
238 IF CR-641 HPM LET CO-1<br>
238 IF PRICIP PROBORATION IN THE RATIO BETWEEN BR AND AS OR CR. (400 IF FOLDO IT<br>
238 IF PRICIP PROGRAM TO THE PROPERTY OF TOWORK THE SERVE CONTINUES.<br>
238 IF PRICI 850 LET D=0 B60 FOR J=1 TO LEN WWW.<br>870 LET D=D+B+1<br>880 LET D=D+B+1<br>890 NEXT J<br>900 REM AS LINE 420<br>910 IF C\$=B\$ THEN PRINT : PRINT B\$: PRINT "IS AT ROW ";ROW;" COLUMN ";COL: PRI<br>3a READING DIAGONALLY UPWARDS FROM RIGHT TO LEFT ": GO T

### **SPECTRUM PROGRAMS**

REM CHECKS MATRIX LIMITS DIAGONALLY UPWARDS FROM LEFT TO RIGHT 930 IF COL+LEN B\$-1>B OR ROWKLEN B\$ THEN 0 TO 1050<br>940 REM AS LINE 400<br>950 IF A\$(I-B+1 TO I-B+1)<>B\$(2 TO 2) THEN 60 TO 1050<br>960 REM PORMS C\$ FROM MATRIX<br>970 LET D=0<br>960 FOR J=1 TO LEN B\$<br>990 LET C\$(J TO J)=A\$(I-D TO I-D)<br> 1040 REM CHECKS MATRIX LIMITS DIAGONALLY DOWNWARDS FROM LEFT TO RIGHT<br>1050 IF COL+LEN B\$-1>B OR A-ROW+1<LEN B\$ THEN GO TO 1170 1060 REM AS LINE 400<br>1070 IF A\$(I+B+1 TO I+B+1)<>B\$(2 TO 2) THEN 60 TO 1170<br>1080 REM FORMS C\* FROM MATRIX<br>1090 LET D=0<br>1100 FDR J\*1 TO LEN B\*<br>1100 LET D=0+B+1<br>1120 LET D=0+B+1<br>1130 NEXT J<br>1130 NEXT J<br>1130 REM AS LINE 420<br>1 NT "READING DIAGONALLY DOWNWARDS FROM LEFT TO RIGHT ": GO TO 1340 116@ REM CHECKS MATRIX LIMITS DIAGONALLY DOWNWARDS FROM RIGHT TO LEFT 1170 IF COL-LEN B\$+1<1 OR A-ROW+1<LEN B\$ THEN GO TO 1290 <sup>1188</sup>REM AS LINE 400 IF A\$(I+B-1 TO I+B-1)<>B\$(2 TO 2) THEN GO TO <sup>1290</sup> 1200 REM FORMS C\$ FROM MATRIX<br>1210 LET D=@<br>1220 FOR J=1 TO LEN B\$<br>1230 LET C\$(J'TO J)=A\$(I+D TO I+D)<br>1240 LET D=D+B-1 1250 NEXT J<br>1260 REM AS LINE 420<br>1270 IF C\$=B\$ THEN PRINT : PRINT B\$: PRINT "IS AT ROW ";ROW;" COLUMN ";COL: PRI NT "READING DIAGONALLY DOWNWARDS FROM RIGHT TO LEFT": GO TO 1340 1280 REM DIRECTS PROGRAM BACK TOMAIN ROUTINE IF NO MATCH BETWEENA\* OR C\* IS FOUN D. GO TO 340 REM "NOT FOUND" MESSAGE 1320 PRINT : PRINT TAB INT ((32-LEN B\$)/2);B\$<br>1330 REM REPEAT WORDSEARCH<br>1340 PRINT : PRINT "ANOTHER WORD? Y FOR YES N FOR NO" I350 IF INKEY\$="" THEN GO TO 1350<br>1360 REM SAVE MATRIX OPTION<br>1370 IF INKEY\$="N" THEN PRINT : PRINT "DO YOU WISH TO SAVE THE MATRIX? PLEASE E<br>NTER Y FOR YES N FOR NO": GO TO 1470 YSBØREM CAPS LOCK ON FOR AUTO START AFTER SAVING MATRIX<br>1390 POKE 23658,8<br>1400 REM SET UP MATRIX FOR REPEAT WORDSEARCH 1410 CLS<br>1420 FOR I=1 TO LEN A\$ STEP B<br>1430 PRINT TAB INT ((32-B)/2);A\$(I TO (I+B-1)) 1440 NEXT I<br>1450 GO TO 220<br>1460 REM SAVE OR STOP OPTION<br>1480 IF D\$="N" THEN PRINT : PRINT TAB 6;"GOOD LUCK AND GOODBY": STOP SAVE "WORDSEARCH" LINE 1398

# a Particular and the SPECTRUM PROGRAMS **ØREM QUADRUPLE SIZED LETTERS**<br>
BY R.A.HOULTON<br>
10 CLS : PRINT AT 6,0; "THIS PROGRAM ALLOWS YOU TO PRINTLETTERS OF TWICE THE NO<br>
RMAL<br>
DIMENSIONS AND THEN TO SAVE THE DISPLAY ON TAPE. IT WILL PRINT BOTH TH<br>
EUPER AND LOWE 60 LET A=0: FOR I=0 TO 30 STEP 2: PRINT AT 1,1;A: LET A=A+1: NEXT I<br>70 LET A=0: FOR I=0 TO 20 STEP 2: PRINT AT 1,1;A: LET A=A+1: NEXT I<br>80 PRINT AT 3,7:"< Y CO-ORDINATES >": LET E\$="X CO:ORDINATES": FOR I=4 TO 17: 90 PRINT AT 10, 8; "PRESS ANY KEY TO"; AT 11, 12; "CONTINUE": PAUSE 0: CLS 110 New TrepAPER, (4 01 7) "JU IF UK OR NOT THEN GO TO BILO<br>
120 New TrepAPER, (4 01 7) "JU IF V.0 OR NOT THEN GO TO BI20<br>
120 New TrepHPR AT CHOIRP (6 PEC AN OR NOT GO TO BI40<br>
130 New TrepHPR AT CHOIRP (6 PEC AN OR NEW

# Plunder 32K BBC £6.95

Cases Computer Simulations, 14 Langton Way, London SE3 7TL.

This is the first program I have

seen from this company and it<br>isn't what I expected.<br>This is claimed to be a strategy<br>game based in the time of<br>Lizabeth I when all men wanted<br>to be saity seadogs giving the<br>Spanish fleet a run for their<br>money! Your aim is

can then trade your ill gotten<br>gains for men, repairs or goods<br>You can engage the enemy and<br>watch the battle, deciding what<br>to do at appropriate moments<br>and taking their gold if you win<br>The game is fairly well done<br>and has

instructions 75% playability 75% control 75% in the 75% of the 75% of money 75% control 75% control 75% control <br>
playability 70% control 75% control 75% control 75% control 75% control 75% control 75% control 75% control

ZOO<br>48 M Suite Cartelline<br>L'Ensouleiado, Old Bracken: lands, Wigton, Cumbria CA7<br>9LA

An interactive story book for the<br>seven- to eight-year-olds, involving<br>a movality around a zoo.<br>Responses to questions are<br>required for you to continue<br>Surely, children will be confused<br>by sometimes having to respond<br>with

but there is no story, nor is the<br>game educationally sound<br>Why, when there are so many<br>programmers' programs around,<br>should young children be<br>subjected to small, Sinclair type<br>and such poor graphics?<br>Children deserve the

story  $\rightarrow$  or game  $\rightarrow$  that uses all the Spectrum has to offer.  $T.W$ .

ark money here<br>All the games work well playability<br>enough and are fairly interesting graphics<br>but in every case I have seen value for mo<br>better examples on sale or even<br>printed in magazines for you to money here instructions 35% and the games work well playability 40% 40% enough and are fairly interesting graphics 50% but in every case I have seen value for money 35%

# Focus on the 88 C

Here's a new set of programs, mostly for the BBC. They're<br>definitely a mixed bunch; our<br>reviewers have studied them<br>closely to see what they're<br>worth

Playbox 32K BBC £6.50

Comsoft, 7 Roman Drive, Leeds

I remember going to a computer<br>exhibition some months after the<br>BBC was released and seeing a<br>company selling packages such<br>as this and in good quantities.<br>But we are now several years<br>on and not many people want to<br>buy Ha

on and not many people want to me that this is a less than  $\vert$  buy Hangman or a memory sausfactory package for the that is what you get for your<br>money here game or word guessing quiz, and fairly high price. D.C. D.C.

Uy

this may seem a bitle confusing.<br>
Do not despair — help ta at<br>
comprehensive instructions on<br>
the cassette inay, but the first<br>
program on side one of the<br>
texasette provides an animated<br>
state provides an animated<br>
descr To the hardened arcader, who has gone through life relying on his/her lightning quick reflexes,

type in.

The Hangman has lair<br>graphics but an unattractive<br>typeface, being in Mode 2, the<br>memory game has multicoloured<br>graphics but un't as good as the<br>Mr Men version, and the Brick<br>smash is an almost direct copy of<br>one of the pro The Hangman has lair

s good part of it is in BASIC. This if

The price is a real shocker. I<br>really cannot see how a company<br>can try to charge this much for<br>such a mediocre product. D.C.<br>instructions<br>playability 60%<br>graphics 50%<br>value for money 30%

instructions 65% playability 65% for money 60% jersels of money 30% jersels for money 30% jersels for money 30% jersels for money 30% jersels for money 30% jersels for money 30% jersels for money and state  $\frac{50}{20}$  for

![](_page_28_Picture_27.jpeg)

 $\int$  instructions 90% government of  $\int$  playability 70% graphics 40% graphics  $40\%$ <br>value for money  $40\%$ 

![](_page_28_Picture_268.jpeg)

![](_page_28_Picture_19.jpeg)

![](_page_28_Picture_20.jpeg)

Bridge, 36 Fernwood, Marple<br>Bridge, Stockport, Cheshire SK6<br>SBL

This is a version of the classic<br>computer game, Black Box<br>The game consists of an 8 x 8<br>grid containing invisible atoms<br>(Your objective is to determine<br>the position of these atoms by<br>firing photon rays into the grid<br>firing displayed by coloured markers,

HOME COMPUTING WEEKLY 3 July 1984 Page 29

# JLC DATA DUPLICATION

### PIRACY IS KILLING US

Combat the pirates simply by using IMPRINT 2 by JLC Data. Contact your local duplic ator for details or contact Jim Lamont of JLC Data 49 Castle Street Barnsley South Yorkshire S70 1NT 0226 87707

See Home Computing Weekly

This message is produced in<br>the interests of the software<br>industry by JLC Data

![](_page_29_Picture_21.jpeg)

SOFTWARE & SERVICES<br>165, SPITAL ROAD, BROMBOROUGH, MERSEYSIDE 162241

# SUPER SAVERS

![](_page_29_Picture_294.jpeg)

# BBC/ELECTRON ADVENTURES<br>LEAVE REALITY BEHIND YOU WITH THESE AMAZING<br>ADVENTURES FROM MP SOFTWARE

 $\bullet \bullet \text{NFW} \bullet \bullet \text{W}\Omega \text{OD11 A} \text{ND}$  TFRROR 27.48 (CASS) 210.50 (DISC)<br>The sequel to FIRE WOOD, many years ago an intrepid adventurer embarked<br>on a quest for the Golden Bird Of Paradise. Although successful, our hero<br>relea

# GOLD CREST

9 Winchester St. London W3 Tel: 992 1362 Ext. 126

MAILORDER<br>SPECIAL OFFERS<br>UNTIL 31st JULY 84

FIRIFNWOOD £7.48 (CASS) £10.50 (DISC)<br>An evil wizard has captured the magic Golden Bird Of Paradise and<br>imprisoned it in a weird castle in the middle of the enchanted Finenwood<br>Your quest is to find the bird and set it fre

**BILE DRAGON £7.48 (CASS) £10.50 (DISC)**<br>Somewhere in a strange and dangerous land lies a fabulous treasure guarded by<br>a fierce dragon. Can you survive the perils that await and recover the treasure<br>or will you meet a nis **OUI** 

SURVIVOR £7.48 (CASS) £10.50 (DISC)<br>The year is 1910 and you are sailing on a steamer bound for Borneo when there<br>is an explosion and the ship sinks. Shipwrecked on a tropical island can you<br>survive and escape back to civi

All the games are in machine code for fast responses and are text only. Please<br>state which machine when ordering. Prices include VAT and postage within<br>U.K. Cheques, payable, to MP SOFTWARF or write-phone, with your<br>ACCESS

![](_page_29_Picture_295.jpeg)

### **COMMODORE 64 PROGRAM**

Give us a tune on your micro  $$ turn your Commodore  $64$  into  $a$ plano or synthesiser-type keyboard with this program.

There are two main sections: the BASIC section and the machine code section

The BASIC section defines the waveform and the machine code tests for keys being depressed and plays the appropriate note Machine code is used here because of the slowness of BASIC

Most of the SID's special features are available through this listing, including ring modulation, synchronization, and filters, Although the sound produced is only monophome, there is an "octaver" option which plays the note depressed and one an octave lower. As you will hear, this makes the sound much fuller.

Different octaves are obtained by pressing down  $CIRL.C = and SHIFT$  keys

60.

61

80

85 90

IFWV\$<>"TRI"

**Make sweet music on your** computer's keys. Transform your keyboard into a musical<br>instrument with this program<br>by R.F.A. Brown and play on

![](_page_30_Picture_225.jpeg)

IFWL>8THENINPUT"MODULATION RATE (8-255)", MR IFMR(BORMR)255THENPRINT"OUT OF RANGE" GOTO88 91 IFAT>150RAT<0THENFRINT"OUT OF RANGE" GOT098 92 INPUT"DECAY 93 IFDE>150RDE<0THENPRINT"OUT OF RANGE" GOT092 94 INPUT"SUSTRIN (0-15)", SU 95 IFSU>150RSU<0THENPRINT"OUT OF RANGE" GOT094 96 INPUT"RELEASE (0-15)", RE 97 IFRE>150RRE<BTHENPRINT"OUT OF RANGE" GOTO96 100 INPUT"BAND PASS FILTER (Y/N)", BP\$ 101 IFBP\$="Y"THENVOL=VOL+32 118 INPUT"HIGH PASS FILTER (9/N)", HP\$ 111 IFHP\$="Y"THENVOL=VOL+64 128 INPUT" LOW PASS FILTER (Y/N)", LP\$ 121 IFLP\$="Y"THENVOL=VOL+16 130 IFVOL=0THEN148 140 INPUT"FILTER CUT-OFF FREQUENCY (0-255)", FF

HOME COMPUTING WIEN.

Keys **med** 

gether with various

mbinations. Be warned, the llowing ones do not work.

 $=$  + SHIFT, CTRE,C  $=$  +

HFT and  $C = + CTRL$  only

orks with notes from lower C

The program is fairly sell

 $2<sub>c</sub>$ 

 $\frac{1}{8}$   $\frac{1}{8}$   $\frac{1}{8}$ 

D D#

 $\overline{\mathbf{c}}$ E

V F  $G$  F#

B G

N A

JA#

M<sub>B</sub>

< c

L C#

 $> 0$ 

EDA

 $E$ 

A.

planatory.

H Ga

### **COMMODORE 64 PROGRAM**

141 IFFFKØORFFD255THENPRINT"OUT OF RHNGE" GOTO140 145 INPUT"FILTER RESUNANCE (0~15) "JFR 146 IFFRKØDRFRD15THENPPINT"OUT OF RANGE" GOTO145 147 FR=FR\*16+3 148 INPUT"OCTAVER (Y/N)", O\$ IFO\$="Y"THENO=1 GOTO150  $149$  ( $=9$ ) 150 INPUT"VOLUME (0~15)",V 151 IFY>150RVK0THENPRINT"OUT OF RANGE" GOTO150 155 VOL=VOL+V 160 PRINT PRESS ANY NEY TO PLAY" 170 IFPEEK(197)=64THEN170 175 PRINT"WAPRESS RUN/STOP RESTORE TO STOP" 180 605UR500 **190 RUN 500 REM** 501 REM PLAY MODE 502 PEM 510 POKES+2, PURND255 POKES+3, INT(PN/256) POKES+5, AD POKES+6, SR 520 PONES 3046, WH+WL+1 530 POKES+22, FF PORES+23, FR PORES+24, VOL 535 POKE53047, MR PUKE53048, 0 536 IF0=1THENPOKES+12,AD POKES+13,SR POKES+9,PWAND255 POKES+10,INT(PW/256) 540 SYS49152 550 PETURN 999 REM LOLRI 1000 PRINT"J" POKE53280,11 PUKE53281,12 POKE646,11 1009 REMEMOMEJE? CRSR DOWN1 1010 PRINT"SERERERET. 1011 PRINT" 1012 FRINT" ●" 1013 PRINT"  $\bullet$ <sup>0</sup> 1014 PRINT"  $\bullet$ " **1015 PRINT" 10 Li abu** Ω 1016 PRINT" 80 0 1017 FRINT"  $\bullet$ <sup>14</sup> 66  $1018$  PRINT"  $\bullet$  $\bullet$ " 1019 PRINT" 1020 PRINT" MONDOLOGION DE RE REGUNARIO" 1021 605UR2000 1022 PRINT" DANNINGPRESS SPACE BAR TO CONTINUE" 1024 IFPEEN(197)<D60THEN1022 1029 REM [CLR][3CRSR DOWN] 1030 PRINT"TUUU" RETURN 2000 FORR=49152T049367 READD POKER, D NEAT RETURN 3000 DRTR216, 24, 165, 197, 201, 64, 240, 250, 32, 162, 192, 32, 50, 192, 76, 2, 192 3010 DRTA162, 0, 221, 111, 192, 240, 6, 232, 224, 17, 208, 246, 96, 141, 51, 207, 138 3020 DRTA10, 170, 189, 123, 192, 141, 53, 207, 232, 189, 128, 192, 141, 52, 207, 96, 173 3030 DATA52, 207, 141, 0, 212, 109, 55, 207, 141, 14, 212, 173, 53, 207, 141, 1, 212 3040 DATA105, 0, 141, 15, 212, 172, 54, 207, 140, 4, 212, 32, 193, 192, 165, 197, 201 3050 DATA64, 240, 11, 205, 51, 207, 240, 245, 32, 162, 192, 76, 50, 192, 173, 54, 207 3060 DATA41, 254, 141, 4, 212, 141, 11, 212, 96, 12, 13, 23, 18, 20, 31, 26, 28 3070 DATA29, 39, 34, 36, 47, 42, 44, 45, 55, 2, 48, 2, 86, 2, 122, 2, 158 3080 DATA2, 191, 2, 240, 3, 25, 3, 72, 3 3090 DRTA126, 3, 181, 3, 235, 4, 35, 4, 96, 4, 172, 4, 244, 5, 60, 5, 130 3100 IRT832, 17, 192, 174, 141, 2, 240, 22, 24, 173, 52, 207, 109, 52, 207, 141, 52 3110 DRTA207, 173, 53, 207, 109, 53, 207, 141, 53, 207, 202, 208, 234, 96, 173, 56, 207 3129 DRTR240, 250, 173, 53, 207, 74, 141, 8, 212, 173, 52, 207, 106, 141, 7, 212, 140 313d DATA11,212,96

### Castle **48K Spectrum** £4.85

1 'Ensoulerado, Old Brackenlands, Wigion, Cumbria CA7 **9LA** 

An imaginative way to learn 60 specialist words associated with medieval casties and to find out where they belong in the castle. Aimed at the 11 to 15 age range, given for each question asked.<br>
it would also be useful to adults. But be caseful to collect disguise.<br>
Accompanying the cassette is a licely and light as soon as<br>
list with 60 words and t

In order to proceed you're asked a question relevant to that

part of the castle, and a correct answer allows you to proceed on your quest. A wrong answer brings a ringing tone and a guard appearing to hit you into the moat, before you restart which can be awkward if you are deep into the castle Small numbers appear at screen top right to let you know your

![](_page_32_Picture_436.jpeg)

![](_page_32_Picture_7.jpeg)

### **Treasure Hunt Toolkit 48K Spectrum** £4.95

My

to be very long, taking over two minutes to load and occupying some IIK when running The keyboard is used to control the plane and parachatist, while the computer controls the heading of the wind. The forward descent of the chutist can also be controlled, although this increases the speed, and in order to land successfully this must be kept below a certain value Points are awarded or deducted according to accuracy.

Up to four players may take turns, but I feel their interest will **P.B.** 

![](_page_32_Picture_437.jpeg)

 $80%$  $50%$  $20 - 4$ 

90%

**J.E.M.** 

Sit down and get ready for a good time. These games have been assessed for you by our Panel of reviewers. Check before you buy and get the best value for your money

![](_page_32_Picture_23.jpeg)

**Example 18 and 18 and 18 and 18 and 18 and 18 and 18 and 18 and 18 and 18 and 18 and 18 and 18 and 18 and 18 and 18 and 18 and 18 and 18 and 18 and 18 and 18 and 18 and 18 and 18 and 18 and 18 and 18 and 18 and 18 and 18** rate. Beetles appear at frequent intervals leaving a trail of ushrooms behind them. You can destroy a beetle by hitting it twice. The mushroom-cating tarantula appears at random, as do the scorpions. If all the segments of a Katerpillar are destroyed then<br>you move on to the next<br>difficulty level and the next<br>Katerpillar.<br>'The screen presentation is very good. The program loaded with no major problems. An enjoyable game which I shall certainly be playing again.

![](_page_32_Picture_438.jpeg)

\*\*\*\*\*\*\*\*

Maple Leaf MicroWare, from Stainless Software, 10 Alstone Rd. Stockport, Cheshire SK4 **SAH** 

At first this seemed a refreshing change from most of the invader and Frogger clones which have been flooding the market However, the promising start did not lead anywhere, and a simple bug soon appeared, making it

The a<sub>i</sub>m is to make a<br>successful parachute jump, instructions<br>choosing the moment to leave the playability<br>plane, open the main chute — or graphics<br>the reserve if that fails — and value for money<br>control the descent towar

# Time for some fun!

GW Components, 50 Oaktree Lane, Mansfield, NGI8 3HL

This package comprises seven programs linked by a menu,

 $\frac{1}{85\%}$  All you do is push the button<sup>1</sup> Or  $\frac{1}{85\%}$ case of use 20% allow you to assign numbers to case of use 30% value for money and read off the code, or display 90% change the assignment at will in value for money 95% change the assignment at will in value for money 95% an attempt to crack someone else's, and, sinalarty, you can<br>assign different letters to the<br>alphabet in a predetermined way.

The program is written in<br>BASIC, but is fast enough. The<br>graphics are well thought out and<br>dear with good use of colour<br>and sound. They make the<br>presentation much more<br>professional.<br>Apparently the book "With<br>Interest" by D

All spellings must be correct.<br>
and up to four vanations are<br>
given for each question asked.<br>
But be careful to collect disguise.<br>
Leys and light as soon as<br>  $\begin{array}{ccc}\n & \text{downd pattern} & \text{to do not create the one of the number of samples, and the one of the number of samples.}\n\end{array}$ <br>
Re program w

![](_page_32_Picture_439.jpeg)

![](_page_32_Picture_15.jpeg)

Microdeal, 41 Truro Rd, St Austell, Cornwall PL25 SJE

A machine code graphic game for up to two players

The object is to traverse the mazes, collecting treasure and Reys and gain the secrets of the<br>
touchstone The H levels consist<br>
of four distinct mazes, each<br>
about six screens tong<br>
providing a maximodi task.<br>
Treasures are located in<br>
various chambers and high<br>
scores are acquired

each maze

ex are located in the been as<br>
interneted to open<br>
towards the end of<br>
towards the end of<br>
towards the end of<br>
towards the end of<br>
the zoom chambers to<br>
the capacity of the same you.<br>
the same you.<br>
the same you.<br>
the same The screen is divided into two parts, the top being devoted to scores etc. The lower part is the maze window which shows a acreen full of the current maze. There are many other features in this complex but thoroughly enjoyable adventure Excellent graphics, I particularly liked the squirming snakes. One of those "must have one more try" J.E.M. games.

![](_page_32_Picture_440.jpeg)

大中大中大中大

### **U.S. SCENE**

# Star Wars moves into software

Sometimes I feel there isn't a person in the world who hasn't heared of George Luces; but just in case you have been house in fact of the deep freeze for the last 12 years, he's the man responsible for the Star Wars finit

The program supports windowing, so that more than one<br>are of the spreadbleet can be displayed on the streem<br>struttuneously, although in practice the 40 column screen limits<br>together, allowing simultaneous scrolling.<br>toget

This next bit of news will be of interest to those of you who need<br>or want to run extensive financial modelling (spreadsheet<br>analysis) on your Commodore 64 but have found presently<br>available programs too imiting. Microsoft

A short reminder about a firm called Datamost, whose products<br>I have mentioned from time to time. It markets a complete line<br>of home educational and entertainment software for all ages,<br>abilities, and levels of computer so

I just had to pass this one along. Quarterdeck Software, a Santa<br>Monica firm (near LA of course) has revealed its new marketing<br>catch phrase which it plans to use to promote its new window-<br>based software product called De

Looks like I'm right out of space again. See you next Tuesday.

**Bud Izen**<br>Fairfield, California

**THE TELEVISION** 

# Programmable Interface

 $\frac{1}{2}$ . 3S  $\frac{1}{2}$ . 3S  $\frac{1}{2}$ .

![](_page_34_Picture_1.jpeg)

 $\overline{\phantom{a}}$ 

AGF:

INTERFACES

JOYSTICKS

Without internal memories or tapes to load the direct addressing mode offers the fastest computer response to controller movement with programming being retained when the power is off.

Hardware programmed, this interface attains Joystick or Trackball compatibility with ALL Spectrum or 2X81 software.

Eight directional capability is automatically achieved by just setting up, down, left and right.

The hardware approach is totally compatible with all key reading techniques unlike memory programmed devices

Supplied with Quick Reference Cards, to speed up setting to your favourite games, demon: stration cassette and twelve months guarantee.

26.95 plus £1 post & packing

8.50

![](_page_34_Picture_8.jpeg)

Now the AGF Interface II is even better value. Since we proneeled the cursor key interface in Gc ober. 982 there are now over 100 games or usin's programs with sither the AGF option or cursor key controlled. I hat makes it aang wan wan hift fs stilehender

Still incorporating the all important rear expension conrector which means offier peripherals can oa connected as the same only. In Ram Packs. Printers Speech Units etc. and of course. He vay replication principle and puscenters this will never conflict electrically with any other add only.

![](_page_34_Picture_11.jpeg)

![](_page_34_Picture_12.jpeg)

# Quickshot II

Now is your chance to enter the growing world of instant oacling games.

All ROM Cartridge software can be keyboard controlled so a joystick is not essential

Only high quality programs are available on ROM and soon a whole new range is to be launched by Parker Games exclusively on cartridge, for the Spectrum.

RomSlot's unique 'Game Restart' will restart the game at any time during play. When no game cartridge is in use this becomes a useful computer reset facility from crashes or conventional machine code programs.

RomStot is fully compatible with all other add-ons via a rear connector and is cased and fully guaranteed for twelve months.

 $y$  11.95 plus 50p post & packing onl

END TO NOS ANTIALLED AS HAPDWARE DERT PREEPOST BOOSTOR RESIS A SUBSER-Present in

enciose a cheque postal order pavable to AGF Hardwells for E

Pointe cale primi. Access Barthydard Assour - No.

Segment tom in

 $\epsilon$ 

Templeter's design and strainer for

FROM WR MRS MISS **ADDRESS** 

Plague sand information on

Please afforwing to 28 days. Tom receipt or your order armough we harmelite destainch from stockwrittin 7 days. All AGE products are guaranteed for 12 months and are supplied on a 14 day money. back undertaking AGF Marcware Bognor Regis West Suissex, Terephone - 0243-823337

![](_page_34_Picture_28.jpeg)

![](_page_34_Picture_197.jpeg)

DEALER ENQUIRIES WELCOME EXPORT PRICES ON APPLICATION,

![](_page_35_Picture_0.jpeg)

The content of this politication including the probability of a consequent is anywhere the probability of the probability of the content of the probability of the content of the probability of the probability of the probab @ 1984 Argus Special st Publications Ltd.

 $\mathfrak{t}^{\mathfrak{l}}\mathfrak{l}^{\mathfrak{l}}\mathfrak{l}^{\mathfrak{l}}\mathfrak{l}^{\mathfrak{l}}=\left[\mu_{1}\mathfrak{l}\right]^{\mathfrak{l}}\mathfrak{l}^{\mathfrak{l}}\mathfrak{l}^{\mathfrak{l}}\mathfrak{l}^{\mathfrak{l}}^{\mathfrak{l}}\mathfrak{l}^{\mathfrak{l}}^{\mathfrak{l}}\mathfrak{l}^{\mathfrak{l}}^{\mathfrak{l}}\mathfrak{l}^{\mathfrak{l}}^{\mathfrak{l}}\mathfrak{l}^{\mathfrak{l}}^{\mathfrak{l}}\mathfrak{l}^{\mathfrak{l}}^{\mathfrak{l}}\$ 

![](_page_36_Picture_0.jpeg)

![](_page_36_Picture_347.jpeg)

![](_page_36_Picture_1.jpeg)

Crystal Software. Quality Games<br>for CBM 64 and VIC-20. All with<br>10% discount. Send S.A.E. for<br>details to Crystal Software, 69<br>Oaklands, Curdworth, Sutton<br>Coldfield B76 9HD<br>Ket Trilogy. Help sheet for first two<br>adventures.

### **TEXAS**

![](_page_36_Picture_348.jpeg)

SOMERSET RAINBOW COMPUTER CENTRE Massive cange of software in stock<br>for BBC, COM 64, VIC-20,<br>SPECTRUM, DRAGON,<br>ELECTRUM, ZX81.<br>Huge stocks of peripherals<br>Joysticks, Interfaces, Cassette units<br>Paddles. Introduction series,<br>Reference Guides etcl.<br>Open Monda HCW<br>YOUR SOFTWARE<br>SUPERMARKET.

![](_page_36_Picture_349.jpeg)

![](_page_36_Picture_350.jpeg)

Send for our latest —<br>
"FOOTBALL POOLS FORECASTER"<br>
Only £5.50 (Cassette)<br>
Send SAE (20p stamp) with order<br>
to: TAO SOFTWARE, 58 WHIMBREL<br>
RO, ASTLEY, MANCHESTER M29 7NP SOFTWARE<br>BUSINESS

 $+$  TI-99/4A OWNERS  $*$ 

Spectrum personalised software for<br>small businesses in approximately 2<br>weeks from £28. Phone Brian, 0204<br>389498

### **WANTED**

Second hand Spectrum Games<br>Wanted — Originals Only (with<br>inserts, etc). Disliked/Overzapped/<br>Disappointing Games — We'll Buy<br>Them! Send list for offer by return!<br>G. Inglis, 37 Cockburn Street,<br>Edinburgh EH1 1BP

**Programmer required. Experience**<br>in: 65-02 machine code. Apple,<br>Atari, Commodore computers.<br>Medical electronics and program-<br>ming (preferably immunology).<br>English and one European language<br>essential. Tel: 01-748-7478

![](_page_36_Picture_6.jpeg)

**DISCOUNT SOFTWARE**<br>Big discounts on over3000titles for<br>APPLE ATARI BIIC CBM 64 DRAGON<br>ELECTRON ORIC SPECTRUM<br>VIC-20 ZX81 8/16 BIT BUSINESS<br>Also books & hardware. Please enclose 25p in postage stamps stating which lists are required<br>MAIL ORDER SOFTWARE<br>9 KNOWLE LANE, WYKE,<br>BRADFORD. BD12 9BE

![](_page_36_Picture_8.jpeg)

NATIONWIDE SHOPS & DEALERS

![](_page_36_Picture_20.jpeg)

# CLASSIFIED ADVERTISEMENT — ORDER FORM

![](_page_37_Picture_426.jpeg)

RAMTOPS, 47 BROOM LANE, LEVENSHULME, MANCHESTER MI9 2TX TEL. 061 442 5603 NEW PROGRAMS WELCOME

![](_page_37_Picture_427.jpeg)

"INCLUDING VAT AND 1ST CLASS POST BY RETURN SEND CHEQUE OR POSTAL ORDER TO TEMPTATION SOFTWARE LTD 27 CINQUE PORT ST, RYE, EAST SUSSEX

TEL RYE (0797) 223642

![](_page_37_Picture_24.jpeg)

![](_page_37_Picture_26.jpeg)

Send large S.A.E. for catalogue to

![](_page_37_Picture_428.jpeg)

MEGASAVE, 76 WESTBOURNE TERRACE, LONDON W2

# The Key To Success!

Now, with the new Stonechip Spectrum Keyboard, the user has no worry of damaging the Spectrum<br>itself as improved designing enables it to fit the case perfectly.<br>Assembling the case is simple as it consists of two halves, t

- © Full-length space bar.
- $\square$  Built-in 'Echo' amplifier and tape interface.
- $\Box$  RESET keys remove the need to disconnect power supply lead.
- © Single key 'DELETE'.
- © Single key 'Extended Mode' selection (ie one key replaces the CAPS SHIFT and SYMBOL SHIFT
- function).<br>  $\Box$  Fully compatible with Interface 1 and most peripherals.

![](_page_38_Picture_122.jpeg)

movement. Your Sinclair guarantee need not be invalidated since thé Spectrum does not require removal from its case.

![](_page_38_Figure_4.jpeg)

THE MAIN FEATURES OF THE KEYBOARD ARE

Stonechip Electronics, Unit 9, The Brook Industrial Estate, Mances are inclusive of VAT, Post & Paciding for U.K. deliveries Deadbrook Lane, Aldershot, Hants. Telephone: (0252) 333361 | (overseas add 15%)

C No modifications to Spectrum necessary as it connects via rear port.

Extender unit available to use with Interface 2 and Kempston Joystick Interface. £2.50.

DEALER ENQUIRIES WELCOME | DEALER ENQUIRIES WELCOME | DEALER ENGINE

![](_page_38_Picture_18.jpeg)

# **TOM MIX SOFTWARE**<br>MAKERS OF "THE KING" **PRESENTS**

FOR THE<br>DRAGON

We've done it again!  $\sqrt{N}$  ,  $\sqrt{N}$  ,  $\sqrt{N}$  ,  $\sqrt{N}$  ,  $\sqrt{N}$  ,  $\sqrt{N}$  ,  $\sqrt{N}$  . As you fly from You thought The King was<br>great? Wait 'til you see this!!<br>Outstanding high resolution<br>graphics, tremendous sound<br>make this "Medieval" type game<br>a must for your software collection.

For 1 or 2 Players - 1 or 2 Joysticks required

Tom Mix Software Ltd.

**Credit Card Sales** 

**Phone 0726 3456** 

Mail Order Sales from (Exclusive Distributors) Cornwall PL25 SJE

# Dealers Contact MICRODEAL

Microdeal Mail Order Selected Tom Mix Titles available<br>41 Truro Rd, St. Austell Truro Rd, St. Austell Corputers dealers nationwide

![](_page_39_Picture_11.jpeg)

**Stores** 

# DISTRIBUTION ONCASSETTE . 0726-3456